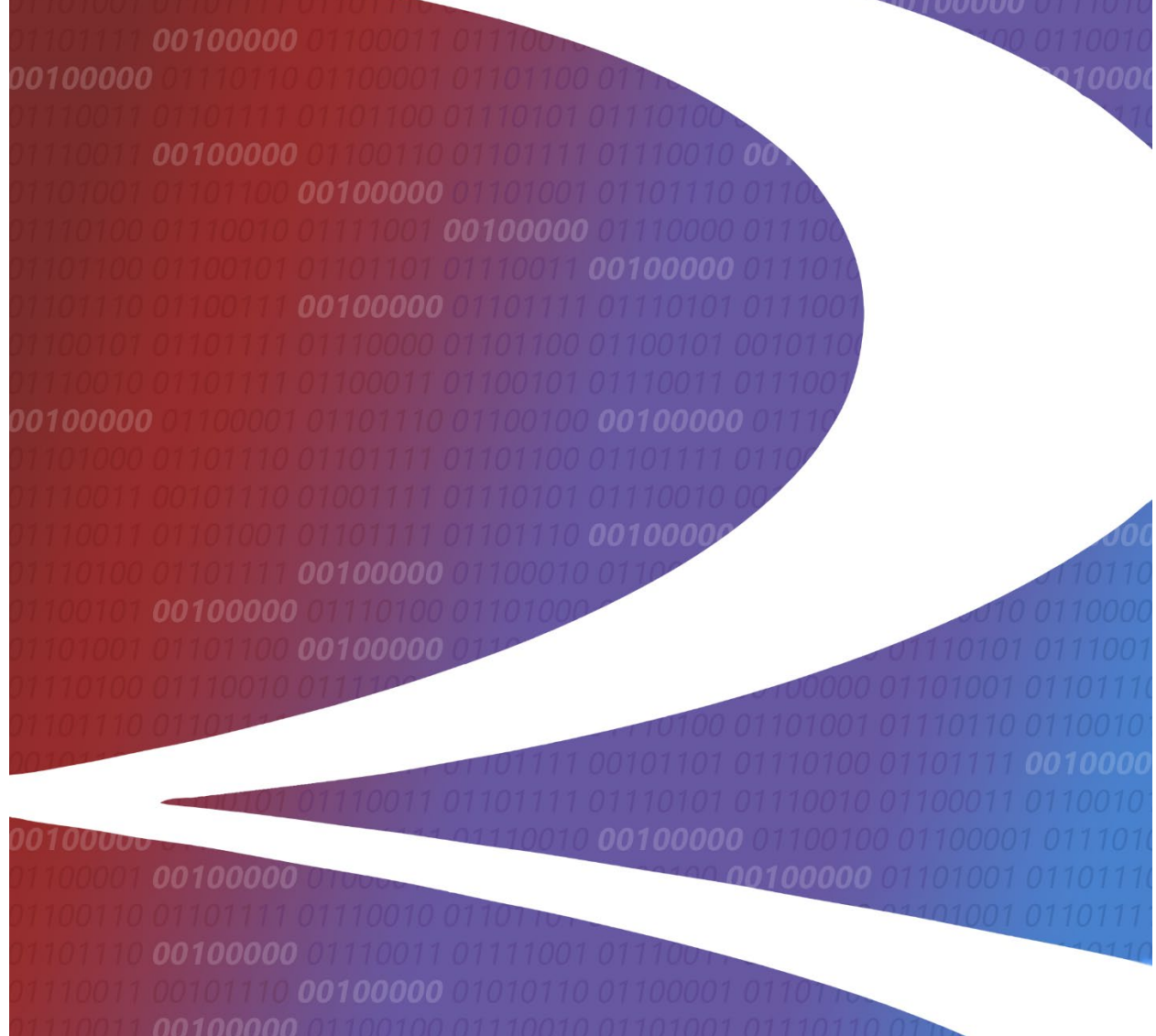

# **Umler Web Services User Guide**

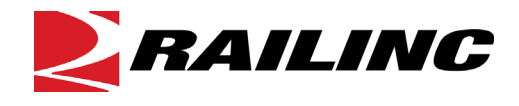

7001 Weston Parkway, Suite 200 Cary, North Carolina 27513

**© Copyright 2021 Railinc. All Rights Reserved.**

Last Updated: August 2021

# **Table of Contents**

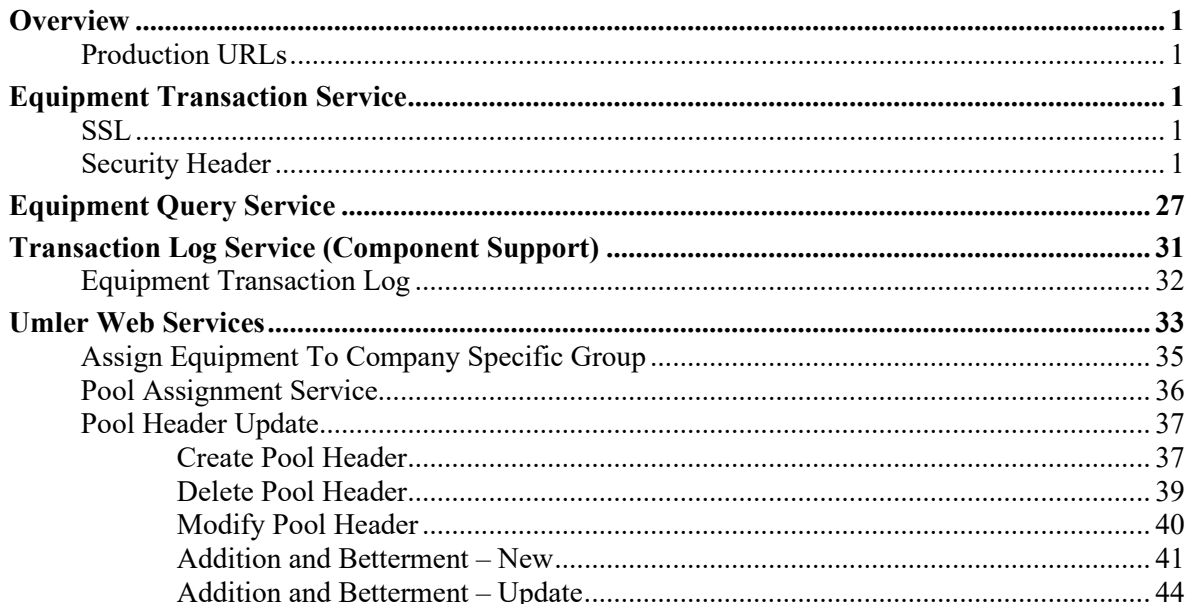

## **Exhibits**

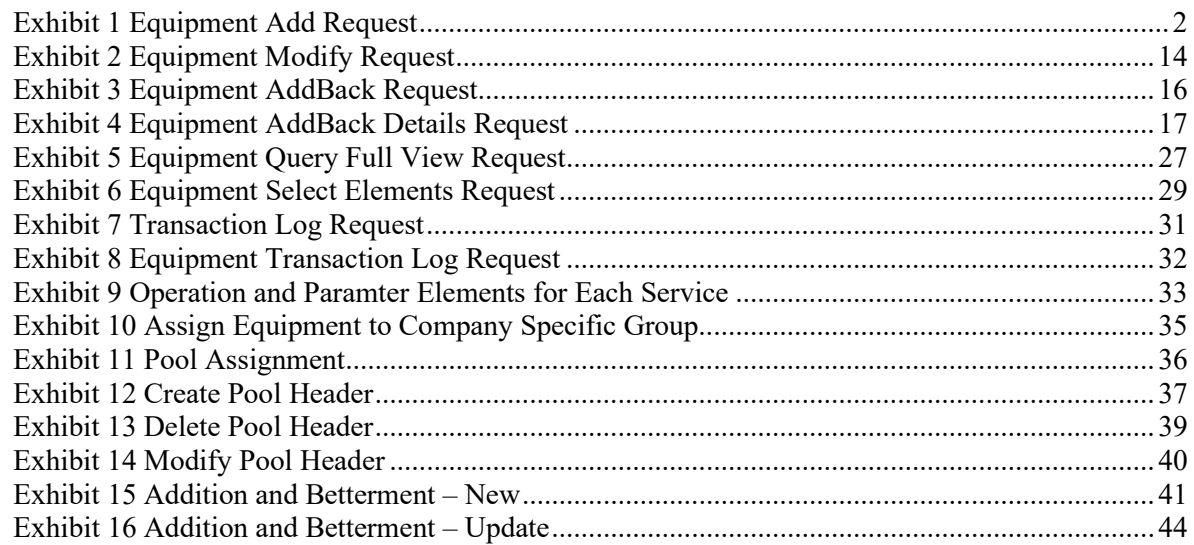

### <span id="page-2-0"></span>**Overview**

Umler Web Services include [Equipment Transaction](#page-2-2) Services (Add, Modify, Delete, AddBack), [Equipment](#page-28-0)  [Query Services](#page-28-0) (Select, Full) and an updated [Transaction Log Service.](#page-32-0) All the operations within each service are distinguished by the XML wrapper request corresponding to the service, e.g., **UmlerEquipmentAddRequest** for ECA and **UmlerEquipmentChangeRequest** for EC.

# <span id="page-2-1"></span>**Production URLs**

<https://services.railinc.com/EMISQueryServiceWeb/services/UmlerEquipmentQueryService> [https://services.railinc.com/RAILINC\\_EMIS\\_SERVICES/services/UmlerEquipmentService](https://services.railinc.com/RAILINC_EMIS_SERVICES/services/UmlerEquipmentService)

### <span id="page-2-2"></span>**Equipment Transaction Service**

**WSDL Umler Release Test URL**

[https://servicestst.railinc.com/RAILINC\\_EMIS\\_SERVICES/services/UmlerEquipmentService.wsdl](https://servicestst.railinc.com/RAILINC_EMIS_SERVICES/services/UmlerEquipmentService.wsdl)

#### **URL for Endpoint**

[https://servicestst.railinc.com/RAILINC\\_EMIS\\_SERVICES/services/UmlerEquipmentService](https://servicestst.railinc.com/RAILINC_EMIS_SERVICES/services/UmlerEquipmentService)

# <span id="page-2-3"></span>**SSL**

Use your browser to navigate to the WSDL Endpoint and install the certificate then using your browser export the certificate **(after downloading the certificate, the extension needs to be changed from .txt to .crt)** so you can import it into your runtime (e.g., using keytool for Java).

# <span id="page-2-4"></span>**Security Header**

Configure your runtime to insert the standard Oasis WSSE security header with a UsernameToken. Import the SSL certificate into your local computer store / keystore. Include a valid SSO user that has one of the following roles for your reporting mark:

- Umler Access for Query
- Umler Access for Maintenance
- Umler Access for Advanced Query

If you do not have a SSO user yet, register for a UAT user a[t https://stage.public.railinc.com/.](https://stage.public.railinc.com/) Register for a Prod user at [https://public.railinc.com/.](https://public.railinc.com/)

It is recommended you use a separate user than your normal SSO user for this service.

#### <span id="page-3-0"></span>*Exhibit 1 Equipment Add Request*

```
<soapenv:Envelope xmlns:soapenv="http://schemas.xmlsoap.org/soap/envelope/" 
xmlns:srvc="http://schemas.railinc.com/eq/umler/service/dynamic/equipmentservice" 
xmlns:head="http://schemas.railinc.com/eq/umler/service/header" 
xmlns:eq="http://schemas.railinc.com/eq/umler/equipment/dynamic" 
xmlns:xsi="http://www.w3.org/2001/XMLSchema-instance">
    <soapenv:Header>
       <wsse:Security soapenv:mustUnderstand="1" xmlns:wsse="http://docs.oasis-
open.org/wss/2004/01/oasis-200401-wss-wssecurity-secext-1.0.xsd">
          <wsse:UsernameToken>
             <wsse:Username>USERID</wsse:Username>
             <wsse:Password>PASSWORD</wsse:Password>
          </wsse:UsernameToken>
       </wsse:Security>
    </soapenv:Header>
    <soapenv:Body>
       <srvc:UmlerEquipmentAddRequest>
          <srvc:DocumentHeader>
             <head:Sender>
                <head:OrganizationContact>
                    <head:OrganizationIdentification>
                       <head:OrganizationIdentifier>RAIL</head:OrganizationIdentifier>
                    </head:OrganizationIdentification>
                </head:OrganizationContact>
             </head:Sender>
             <head:Receiver>
                <head:OrganizationContact>
                    <head:OrganizationIdentification>
                       <head:OrganizationIdentifier>RRDC</head:OrganizationIdentifier>
                    </head:OrganizationIdentification>
                </head:OrganizationContact>
             </head:Receiver>
             <head:DocumentDetail>
                <head:CreateDateAndTime>2015-12-01T12:00:00</head:CreateDateAndTime>
                <head:InstanceIdentifier>4565454</head:InstanceIdentifier>
             </head:DocumentDetail>
          </srvc:DocumentHeader>
          <srvc:ServiceContext>
             <CustomerIdentity xmlns="http://schemas.railinc.com/eq/umler/service/header">
                <Customer>
                   <SCAC>RAIL</SCAC>
                </Customer>
             </CustomerIdentity>
             <head:SubmitMode>
                <head:SubmitModeType>SUBMIT</head:SubmitModeType>
             </head:SubmitMode>
             <head:ClientContext>
                <head:TraceID>1234332</head:TraceID>
                <head:EnvironmentType>TEST</head:EnvironmentType>
             </head:ClientContext>
          </srvc:ServiceContext>
          <srvc:EquipmentUnit>
             <eq:EquipmentUnitIdentifier>
                <eq:EquipmentInitial>RAIL</eq:EquipmentInitial>
                <eq:EquipmentNumber>0000900301</eq:EquipmentNumber>
             </eq:EquipmentUnitIdentifier>
             <eq:EquipmentGroup>BOXC</eq:EquipmentGroup>
             <eq:EquipmentUnitCharacteristics>
                <eq:AddOperation xsi:type="eq:AddComponentElement">
                    <eq:componentElement>
                       <eq:elementID>0002</eq:elementID>
                      <eq:elementLabel>Equipment Group</eq:elementLabel>
                      <eq:elementValue>BOXC</eq:elementValue>
```

```
 <eq:componentID>BASE</eq:componentID>
      <eq:componentLocation>1</eq:componentLocation>
    </eq:componentElement>
 </eq:AddOperation>
 <eq:AddOperation xsi:type="eq:AddComponentElement">
    <eq:componentElement>
       <eq:elementID>A024</eq:elementID>
      <eq:elementLabel>Axle Count</eq:elementLabel>
      <eq:elementValue>4</eq:elementValue>
      <eq:componentID>BASE</eq:componentID>
      <eq:componentLocation>1</eq:componentLocation>
    </eq:componentElement>
 </eq:AddOperation>
 <eq:AddOperation xsi:type="eq:AddComponentElement">
    <eq:componentElement>
       <eq:elementID>A150</eq:elementID>
      <eq:elementValue>10000</eq:elementValue>
      <eq:componentID>BASE</eq:componentID>
      <eq:componentLocation>1</eq:componentLocation>
    </eq:componentElement>
 </eq:AddOperation>
 <eq:AddOperation xsi:type="eq:AddComponentElement">
    <eq:componentElement>
       <eq:elementID>USCD</eq:elementID>
      <eq:elementLabel>Status Code</eq:elementLabel>
      <eq:elementValue>A</eq:elementValue>
      <eq:componentID>BASE</eq:componentID>
      <eq:componentLocation>1</eq:componentLocation>
    </eq:componentElement>
 </eq:AddOperation>
 <eq:AddOperation xsi:type="eq:AddComponentElement">
    <eq:componentElement>
       <eq:elementID>A182</eq:elementID>
      <eq:elementLabel>Operating Brakes</eq:elementLabel>
      <eq:elementValue>1</eq:elementValue>
      <eq:componentID>BASE</eq:componentID>
      <eq:componentLocation>1</eq:componentLocation>
    </eq:componentElement>
 </eq:AddOperation>
 <eq:AddOperation xsi:type="eq:AddComponentElement">
    <eq:componentElement>
       <eq:elementID>A030</eq:elementID>
      <eq:elementLabel>Body Material</eq:elementLabel>
      <eq:elementValue>01</eq:elementValue>
      <eq:componentID>BASE</eq:componentID>
      <eq:componentLocation>1</eq:componentLocation>
    </eq:componentElement>
 </eq:AddOperation>
 <eq:AddOperation xsi:type="eq:AddComponentElement">
    <eq:componentElement>
       <eq:elementID>A133</eq:elementID>
      <eq:elementLabel>Inside Hieght</eq:elementLabel>
       <eq:elementValue>115</eq:elementValue>
       <eq:componentID>BASE</eq:componentID>
      <eq:componentLocation>1</eq:componentLocation>
    </eq:componentElement>
 </eq:AddOperation>
 <eq:AddOperation xsi:type="eq:AddComponentElement">
    <eq:componentElement>
       <eq:elementID>A192</eq:elementID>
      <eq:elementLabel>Platform Height Above Rail</eq:elementLabel>
       <eq:elementValue>36</eq:elementValue>
       <eq:componentID>BASE</eq:componentID>
```

```
 <eq:componentLocation>1</eq:componentLocation>
    </eq:componentElement>
 </eq:AddOperation>
 <eq:AddOperation xsi:type="eq:AddComponentElement">
    <eq:componentElement>
       <eq:elementID>A194</eq:elementID>
      <eq:elementLabel>Outside Upper Eaves Width</eq:elementLabel>
      <eq:elementValue>115</eq:elementValue>
      <eq:componentID>BASE</eq:componentID>
      <eq:componentLocation>1</eq:componentLocation>
    </eq:componentElement>
 </eq:AddOperation>
 <eq:AddOperation xsi:type="eq:AddComponentElement">
    <eq:componentElement>
       <eq:elementID>B030</eq:elementID>
      <eq:elementLabel>BuilderCode</eq:elementLabel>
       <eq:elementValue>237</eq:elementValue>
       <eq:componentID>BASE</eq:componentID>
      <eq:componentLocation>1</eq:componentLocation>
    </eq:componentElement>
 </eq:AddOperation>
 <eq:AddOperation xsi:type="eq:AddComponentElement">
    <eq:componentElement>
       <eq:elementID>B327</eq:elementID>
      <eq:elementLabel>ECP Brake Type</eq:elementLabel>
      <eq:elementValue>N</eq:elementValue>
      <eq:componentID>BASE</eq:componentID>
      <eq:componentLocation>1</eq:componentLocation>
    </eq:componentElement>
 </eq:AddOperation>
 <eq:AddOperation xsi:type="eq:AddComponentElement">
    <eq:componentElement>
       <eq:elementID>A035</eq:elementID>
      <eq:elementLabel>Equipment Builder</eq:elementLabel>
      <eq:elementValue>ACFX</eq:elementValue>
      <eq:componentID>BASE</eq:componentID>
      <eq:componentLocation>1</eq:componentLocation>
    </eq:componentElement>
 </eq:AddOperation>
 <eq:AddOperation xsi:type="eq:AddComponentElement">
    <eq:componentElement>
       <eq:elementID>B562</eq:elementID>
      <eq:elementLabel>Draft Gear/Cushion Unit Group</eq:elementLabel>
      <eq:elementValue>A</eq:elementValue>
      <eq:componentID>DRAFTSYS</eq:componentID>
      <eq:componentLocation>A</eq:componentLocation>
      <eq:parentComponentID>BASE</eq:parentComponentID>
      <eq:parentComponentLocation>1</eq:parentComponentLocation>
    </eq:componentElement>
 </eq:AddOperation>
 <eq:AddOperation xsi:type="eq:AddComponentElement">
    <eq:componentElement>
       <eq:elementID>B562</eq:elementID>
      <eq:elementLabel>Draft Gear/Cushion Unit Group</eq:elementLabel>
      <eq:elementValue>A</eq:elementValue>
      <eq:componentID>DRAFTSYS</eq:componentID>
      <eq:componentLocation>B</eq:componentLocation>
      <eq:parentComponentID>BASE</eq:parentComponentID>
      <eq:parentComponentLocation>1</eq:parentComponentLocation>
    </eq:componentElement>
 </eq:AddOperation>
 <eq:AddOperation xsi:type="eq:AddComponentElement">
    <eq:componentElement>
```

```
 <eq:elementID>B563</eq:elementID>
      <eq:elementLabel>Draft Gear/Cushion Unit Type</eq:elementLabel>
      <eq:elementValue>1</eq:elementValue>
      <eq:componentID>DRAFTSYS</eq:componentID>
      <eq:componentLocation>A</eq:componentLocation>
      <eq:parentComponentID>BASE</eq:parentComponentID>
      <eq:parentComponentLocation>1</eq:parentComponentLocation>
    </eq:componentElement>
 </eq:AddOperation>
 <eq:AddOperation xsi:type="eq:AddComponentElement">
    <eq:componentElement>
       <eq:elementID>B563</eq:elementID>
      <eq:elementLabel>Draft Gear/Cushion Unit Type</eq:elementLabel>
      <eq:elementValue>1</eq:elementValue>
      <eq:componentID>DRAFTSYS</eq:componentID>
      <eq:componentLocation>B</eq:componentLocation>
      <eq:parentComponentID>BASE</eq:parentComponentID>
      <eq:parentComponentLocation>1</eq:parentComponentLocation>
    </eq:componentElement>
 </eq:AddOperation>
 <eq:AddOperation xsi:type="eq:AddComponentElement">
    <eq:componentElement>
       <eq:elementID>B524</eq:elementID>
      <eq:elementLabel>Hose Arrangement</eq:elementLabel>
      <eq:elementValue>K</eq:elementValue>
      <eq:componentID>BASE</eq:componentID>
      <eq:componentLocation>1</eq:componentLocation>
    </eq:componentElement>
 </eq:AddOperation>
 <eq:AddOperation xsi:type="eq:AddComponentElement">
    <eq:componentElement>
       <eq:elementID>B538</eq:elementID>
      <eq:elementLabel>Slack Adjuster Group</eq:elementLabel>
      <eq:elementValue>E</eq:elementValue>
      <eq:componentID>BASE</eq:componentID>
      <eq:componentLocation>1</eq:componentLocation>
    </eq:componentElement>
 </eq:AddOperation>
 <eq:AddOperation xsi:type="eq:AddComponentElement">
    <eq:componentElement>
       <eq:elementID>B540</eq:elementID>
       <eq:elementLabel>Brake Cylinder Mount Type</eq:elementLabel>
       <eq:elementValue>B</eq:elementValue>
      <eq:componentID>BASE</eq:componentID>
      <eq:componentLocation>1</eq:componentLocation>
    </eq:componentElement>
 </eq:AddOperation>
 <eq:AddOperation xsi:type="eq:AddComponentElement">
    <eq:componentElement>
       <eq:elementID>A102</eq:elementID>
      <eq:elementLabel>Body Material</eq:elementLabel>
      <eq:elementValue>50K</eq:elementValue>
      <eq:componentID>BASE</eq:componentID>
      <eq:componentLocation>1</eq:componentLocation>
    </eq:componentElement>
 </eq:AddOperation>
 <eq:AddOperation xsi:type="eq:AddComponentElement">
    <eq:componentElement>
       <eq:elementID>B273</eq:elementID>
      <eq:elementLabel>Cooper Rating Exception</eq:elementLabel>
      <eq:elementValue>B</eq:elementValue>
      <eq:componentID>BASE</eq:componentID>
      <eq:componentLocation>1</eq:componentLocation>
```

```
 </eq:componentElement>
 </eq:AddOperation>
 <eq:AddOperation xsi:type="eq:AddComponentElement">
    <eq:componentElement>
       <eq:elementID>A046</eq:elementID>
       <eq:elementLabel>Plate Code</eq:elementLabel>
       <eq:elementValue>E</eq:elementValue>
      <eq:componentID>BASE</eq:componentID>
      <eq:componentLocation>1</eq:componentLocation>
    </eq:componentElement>
 </eq:AddOperation>
 <eq:AddOperation xsi:type="eq:AddComponentElement">
    <eq:componentElement>
       <eq:elementID>A045</eq:elementID>
      <eq:elementLabel>Center of Gravity</eq:elementLabel>
      <eq:elementValue>50</eq:elementValue>
      <eq:componentID>BASE</eq:componentID>
      <eq:componentLocation>1</eq:componentLocation>
    </eq:componentElement>
 </eq:AddOperation>
 <eq:AddOperation xsi:type="eq:AddComponentElement">
    <eq:componentElement>
       <eq:elementID>A135</eq:elementID>
      <eq:elementLabel>Inside Length/Inside Platform Length</eq:elementLabel>
      <eq:elementValue>720</eq:elementValue>
      <eq:componentID>BASE</eq:componentID>
      <eq:componentLocation>1</eq:componentLocation>
    </eq:componentElement>
 </eq:AddOperation>
 <eq:AddOperation xsi:type="eq:AddComponentElement">
    <eq:componentElement>
       <eq:elementID>A138</eq:elementID>
       <eq:elementLabel>Inside Width/Inside Platform Width</eq:elementLabel>
       <eq:elementValue>116</eq:elementValue>
      <eq:componentID>BASE</eq:componentID>
      <eq:componentLocation>1</eq:componentLocation>
    </eq:componentElement>
 </eq:AddOperation>
 <eq:AddOperation xsi:type="eq:AddComponentElement">
    <eq:componentElement>
       <eq:elementID>A185</eq:elementID>
       <eq:elementLabel>Outside Extreme Height</eq:elementLabel>
       <eq:elementValue>165</eq:elementValue>
      <eq:componentID>BASE</eq:componentID>
      <eq:componentLocation>1</eq:componentLocation>
    </eq:componentElement>
 </eq:AddOperation>
 <eq:AddOperation xsi:type="eq:AddComponentElement">
    <eq:componentElement>
       <eq:elementID>A186</eq:elementID>
      <eq:elementLabel>Outside Extreme Width</eq:elementLabel>
      <eq:elementValue>128</eq:elementValue>
      <eq:componentID>BASE</eq:componentID>
      <eq:componentLocation>1</eq:componentLocation>
    </eq:componentElement>
 </eq:AddOperation>
 <eq:AddOperation xsi:type="eq:AddComponentElement">
    <eq:componentElement>
       <eq:elementID>A187</eq:elementID>
      <eq:elementLabel>Outside Height Extr Width</eq:elementLabel>
      <eq:elementValue>132</eq:elementValue>
      <eq:componentID>BASE</eq:componentID>
      <eq:componentLocation>1</eq:componentLocation>
```

```
 </eq:componentElement>
 </eq:AddOperation>
 <eq:AddOperation xsi:type="eq:AddComponentElement">
    <eq:componentElement>
       <eq:elementID>A193</eq:elementID>
       <eq:elementLabel>Outside Upper Eaves Height</eq:elementLabel>
       <eq:elementValue>157</eq:elementValue>
      <eq:componentID>BASE</eq:componentID>
      <eq:componentLocation>1</eq:componentLocation>
    </eq:componentElement>
 </eq:AddOperation>
 <eq:AddOperation xsi:type="eq:AddComponentElement">
    <eq:componentElement>
       <eq:elementID>A238</eq:elementID>
       <eq:elementLabel>Side Door Height</eq:elementLabel>
       <eq:elementValue>144</eq:elementValue>
      <eq:componentID>BASE</eq:componentID>
      <eq:componentLocation>1</eq:componentLocation>
    </eq:componentElement>
 </eq:AddOperation>
 <eq:AddOperation xsi:type="eq:AddComponentElement">
    <eq:componentElement>
       <eq:elementID>A240</eq:elementID>
       <eq:elementLabel>Side Door Width</eq:elementLabel>
       <eq:elementValue>120</eq:elementValue>
      <eq:componentID>BASE</eq:componentID>
      <eq:componentLocation>1</eq:componentLocation>
    </eq:componentElement>
 </eq:AddOperation>
 <eq:AddOperation xsi:type="eq:AddComponentElement">
    <eq:componentElement>
       <eq:elementID>A247</eq:elementID>
      <eq:elementLabel>Star Code</eq:elementLabel>
      <eq:elementValue>S</eq:elementValue>
      <eq:componentID>BASE</eq:componentID>
      <eq:componentLocation>1</eq:componentLocation>
    </eq:componentElement>
 </eq:AddOperation>
 <eq:AddOperation xsi:type="eq:AddComponentElement">
    <eq:componentElement>
       <eq:elementID>A259</eq:elementID>
      <eq:elementLabel>Tare Weight</eq:elementLabel>
      <eq:elementValue>80000</eq:elementValue>
      <eq:componentID>BASE</eq:componentID>
      <eq:componentLocation>1</eq:componentLocation>
    </eq:componentElement>
 </eq:AddOperation>
 <eq:AddOperation xsi:type="eq:AddComponentElement">
    <eq:componentElement>
       <eq:elementID>A266</eq:elementID>
      <eq:elementLabel>Gross Rail Load/Gross Weight</eq:elementLabel>
      <eq:elementValue>160000</eq:elementValue>
      <eq:componentID>BASE</eq:componentID>
      <eq:componentLocation>1</eq:componentLocation>
    </eq:componentElement>
 </eq:AddOperation>
 <eq:AddOperation xsi:type="eq:AddComponentElement">
    <eq:componentElement>
       <eq:elementID>A276</eq:elementID>
      <eq:elementLabel>Truck Center Length</eq:elementLabel>
      <eq:elementValue>488</eq:elementValue>
      <eq:componentID>BASE</eq:componentID>
      <eq:componentLocation>1</eq:componentLocation>
```

```
 </eq:componentElement>
 </eq:AddOperation>
 <eq:AddOperation xsi:type="eq:AddComponentElement">
    <eq:componentElement>
       <eq:elementID>A289</eq:elementID>
      <eq:elementLabel>Weighing Status</eq:elementLabel>
       <eq:elementValue>E</eq:elementValue>
       <eq:componentID>BASE</eq:componentID>
      <eq:componentLocation>1</eq:componentLocation>
    </eq:componentElement>
 </eq:AddOperation>
 <eq:AddOperation xsi:type="eq:AddComponentElement">
    <eq:componentElement>
       <eq:elementID>B026</eq:elementID>
      <eq:elementLabel>Brake Shoe Type</eq:elementLabel>
      <eq:elementValue>H</eq:elementValue>
      <eq:componentID>BASE</eq:componentID>
      <eq:componentLocation>1</eq:componentLocation>
    </eq:componentElement>
 </eq:AddOperation>
 <eq:AddOperation xsi:type="eq:AddComponentElement">
    <eq:componentElement>
       <eq:elementID>B191</eq:elementID>
      <eq:elementLabel>Wheel Bearing Type</eq:elementLabel>
       <eq:elementValue>R</eq:elementValue>
       <eq:componentID>BASE</eq:componentID>
      <eq:componentLocation>1</eq:componentLocation>
    </eq:componentElement>
 </eq:AddOperation>
 <eq:AddOperation xsi:type="eq:AddComponentElement">
    <eq:componentElement>
       <eq:elementID>B192</eq:elementID>
      <eq:elementLabel>Box Side Door Orientation</eq:elementLabel>
      <eq:elementValue>S</eq:elementValue>
      <eq:componentID>BASE</eq:componentID>
      <eq:componentLocation>1</eq:componentLocation>
    </eq:componentElement>
 </eq:AddOperation>
 <eq:AddOperation xsi:type="eq:AddComponentElement">
    <eq:componentElement>
       <eq:elementID>B193</eq:elementID>
      <eq:elementLabel>Box Side Door Type</eq:elementLabel>
      <eq:elementValue>01</eq:elementValue>
      <eq:componentID>BASE</eq:componentID>
      <eq:componentLocation>1</eq:componentLocation>
    </eq:componentElement>
 </eq:AddOperation>
 <eq:AddOperation xsi:type="eq:AddComponentElement">
    <eq:componentElement>
       <eq:elementID>BLDT</eq:elementID>
      <eq:elementLabel>Built Date</eq:elementLabel>
      <eq:elementValue>20190708</eq:elementValue>
      <eq:componentID>BASE</eq:componentID>
      <eq:componentLocation>1</eq:componentLocation>
    </eq:componentElement>
 </eq:AddOperation>
 <eq:AddOperation xsi:type="eq:AddComponentElement">
    <eq:componentElement>
       <eq:elementID>B096</eq:elementID>
      <eq:elementValue>W</eq:elementValue>
      <eq:componentID>BASE</eq:componentID>
      <eq:componentLocation>1</eq:componentLocation>
    </eq:componentElement>
```

```
 </eq:AddOperation>
 <eq:AddOperation xsi:type="eq:AddComponentElement">
    <eq:componentElement>
       <eq:elementID>LDLT</eq:elementID>
      <eq:elementLabel>Load Limit</eq:elementLabel>
      <eq:elementValue>80000</eq:elementValue>
      <eq:componentID>BASE</eq:componentID>
       <eq:componentLocation>1</eq:componentLocation>
    </eq:componentElement>
 </eq:AddOperation>
 <eq:AddOperation xsi:type="eq:AddComponentElement">
    <eq:componentElement>
       <eq:elementID>OSLG</eq:elementID>
      <eq:elementLabel>Outside Length</eq:elementLabel>
      <eq:elementValue>834</eq:elementValue>
      <eq:componentID>BASE</eq:componentID>
      <eq:componentLocation>1</eq:componentLocation>
    </eq:componentElement>
 </eq:AddOperation>
 <eq:AddOperation xsi:type="eq:AddComponentElement">
    <eq:componentElement>
       <eq:elementID>UMMD</eq:elementID>
      <eq:elementLabel>Mechanical Designation</eq:elementLabel>
      <eq:elementValue>RBL</eq:elementValue>
      <eq:componentID>BASE</eq:componentID>
      <eq:componentLocation>1</eq:componentLocation>
    </eq:componentElement>
 </eq:AddOperation>
 <eq:AddOperation xsi:type="eq:AddComponentElement">
    <eq:componentElement>
       <eq:elementID>UMOW</eq:elementID>
       <eq:elementLabel>Umler Owner</eq:elementLabel>
      <eq:elementValue>GATX</eq:elementValue>
      <eq:componentID>BASE</eq:componentID>
       <eq:componentLocation>1</eq:componentLocation>
   </eq:componentElement>
 </eq:AddOperation>
 <eq:AddOperation xsi:type="eq:AddComponentElement">
    <eq:componentElement>
       <eq:elementID>A096</eq:elementID>
      <eq:elementLabel>Extended Service</eq:elementLabel>
      <eq:elementValue>E</eq:elementValue>
      <eq:componentID>BASE</eq:componentID>
       <eq:componentLocation>1</eq:componentLocation>
    </eq:componentElement>
 </eq:AddOperation>
 <eq:AddOperation xsi:type="eq:AddComponentElement">
    <eq:componentElement>
       <eq:elementID>A057</eq:elementID>
       <eq:elementLabel>Coupler Code</eq:elementLabel>
      <eq:elementValue>FF205E</eq:elementValue>
      <eq:componentID>DRAFTSYS</eq:componentID>
      <eq:componentLocation>A</eq:componentLocation>
      <eq:parentComponentID>BASE</eq:parentComponentID>
      <eq:parentComponentLocation>1</eq:parentComponentLocation>
    </eq:componentElement>
 </eq:AddOperation>
 <eq:AddOperation xsi:type="eq:AddComponentElement">
    <eq:componentElement>
       <eq:elementID>B058</eq:elementID>
      <eq:elementLabel>Coupler Style</eq:elementLabel>
       <eq:elementValue>P</eq:elementValue>
       <eq:componentID>DRAFTSYS</eq:componentID>
```

```
 <eq:componentLocation>A</eq:componentLocation>
      <eq:parentComponentID>BASE</eq:parentComponentID>
       <eq:parentComponentLocation>1</eq:parentComponentLocation>
    </eq:componentElement>
 </eq:AddOperation>
 <eq:AddOperation xsi:type="eq:AddComponentElement">
    <eq:componentElement>
       <eq:elementID>B073</eq:elementID>
      <eq:elementLabel>Draft Gear Type</eq:elementLabel>
      <eq:elementValue>S</eq:elementValue>
      <eq:componentID>DRAFTSYS</eq:componentID>
      <eq:componentLocation>A</eq:componentLocation>
      <eq:parentComponentID>BASE</eq:parentComponentID>
      <eq:parentComponentLocation>1</eq:parentComponentLocation>
    </eq:componentElement>
 </eq:AddOperation>
 <eq:AddOperation xsi:type="eq:AddComponentElement">
    <eq:componentElement>
       <eq:elementID>A057</eq:elementID>
      <eq:elementLabel>Coupler Code</eq:elementLabel>
      <eq:elementValue>E60CHT</eq:elementValue>
      <eq:componentID>DRAFTSYS</eq:componentID>
      <eq:componentLocation>B</eq:componentLocation>
      <eq:parentComponentID>BASE</eq:parentComponentID>
      <eq:parentComponentLocation>1</eq:parentComponentLocation>
    </eq:componentElement>
 </eq:AddOperation>
 <eq:AddOperation xsi:type="eq:AddComponentElement">
    <eq:componentElement>
       <eq:elementID>B058</eq:elementID>
      <eq:elementLabel>Coupler Style</eq:elementLabel>
      <eq:elementValue>P</eq:elementValue>
      <eq:componentID>DRAFTSYS</eq:componentID>
      <eq:componentLocation>B</eq:componentLocation>
      <eq:parentComponentID>BASE</eq:parentComponentID>
      <eq:parentComponentLocation>1</eq:parentComponentLocation>
    </eq:componentElement>
 </eq:AddOperation>
 <eq:AddOperation xsi:type="eq:AddComponentElement">
    <eq:componentElement>
       <eq:elementID>A035</eq:elementID>
      <eq:elementLabel>Equipment Builder</eq:elementLabel>
      <eq:elementValue>GUN4</eq:elementValue>
      <eq:componentID>BASE</eq:componentID>
      <eq:componentLocation>1</eq:componentLocation>
    </eq:componentElement>
 </eq:AddOperation>
 <eq:AddOperation xsi:type="eq:AddComponentElement">
    <eq:componentElement>
       <eq:elementID>B073</eq:elementID>
       <eq:elementLabel>Draft Gear Type</eq:elementLabel>
       <eq:elementValue>S</eq:elementValue>
      <eq:componentID>DRAFTSYS</eq:componentID>
      <eq:componentLocation>B</eq:componentLocation>
       <eq:parentComponentID>BASE</eq:parentComponentID>
       <eq:parentComponentLocation>1</eq:parentComponentLocation>
    </eq:componentElement>
 </eq:AddOperation>
 <eq:AddOperation xsi:type="eq:AddComponentElement">
    <eq:componentElement>
       <eq:elementID>B020</eq:elementID>
      <eq:elementLabel>Axles Spacing Distance</eq:elementLabel>
      <eq:elementValue>60</eq:elementValue>
```

```
 <eq:componentID>AXLESPACE</eq:componentID>
      <eq:componentLocation>01</eq:componentLocation>
      <eq:parentComponentID>TRUCKSYS</eq:parentComponentID>
       <eq:parentComponentLocation>B</eq:parentComponentLocation>
    </eq:componentElement>
 </eq:AddOperation>
 <eq:AddOperation xsi:type="eq:AddComponentElement">
    <eq:componentElement>
       <eq:elementID>B252</eq:elementID>
       <eq:elementLabel>Truck Axle Count</eq:elementLabel>
      <eq:elementValue>2</eq:elementValue>
      <eq:componentID>TRUCK</eq:componentID>
       <eq:componentLocation>B</eq:componentLocation>
       <eq:parentComponentID>TRUCKSYS</eq:parentComponentID>
      <eq:parentComponentLocation>B</eq:parentComponentLocation>
    </eq:componentElement>
 </eq:AddOperation>
 <eq:AddOperation xsi:type="eq:AddComponentElement">
    <eq:componentElement>
       <eq:elementID>A147</eq:elementID>
      <eq:elementLabel>Journal Size</eq:elementLabel>
      <eq:elementValue>E</eq:elementValue>
      <eq:componentID>TRUCK</eq:componentID>
      <eq:componentLocation>B</eq:componentLocation>
      <eq:parentComponentID>TRUCKSYS</eq:parentComponentID>
      <eq:parentComponentLocation>B</eq:parentComponentLocation>
    </eq:componentElement>
 </eq:AddOperation>
 <eq:AddOperation xsi:type="eq:AddComponentElement">
    <eq:componentElement>
       <eq:elementID>A294</eq:elementID>
      <eq:elementLabel>Wheel Diameter</eq:elementLabel>
      <eq:elementValue>36</eq:elementValue>
      <eq:componentID>TRUCK</eq:componentID>
      <eq:componentLocation>B</eq:componentLocation>
      <eq:parentComponentID>TRUCKSYS</eq:parentComponentID>
      <eq:parentComponentLocation>B</eq:parentComponentLocation>
    </eq:componentElement>
 </eq:AddOperation>
 <eq:AddOperation xsi:type="eq:AddComponentElement">
    <eq:componentElement>
       <eq:elementID>B020</eq:elementID>
      <eq:elementLabel>Axles Spacing Distance</eq:elementLabel>
      <eq:elementValue>60</eq:elementValue>
      <eq:componentID>AXLESPACE</eq:componentID>
      <eq:componentLocation>02</eq:componentLocation>
       <eq:parentComponentID>TRUCKSYS</eq:parentComponentID>
       <eq:parentComponentLocation>A</eq:parentComponentLocation>
    </eq:componentElement>
 </eq:AddOperation>
 <eq:AddOperation xsi:type="eq:AddComponentElement">
    <eq:componentElement>
       <eq:elementID>B252</eq:elementID>
      <eq:elementLabel>Truck Axle Count</eq:elementLabel>
      <eq:elementValue>2</eq:elementValue>
      <eq:componentID>TRUCK</eq:componentID>
      <eq:componentLocation>A</eq:componentLocation>
      <eq:parentComponentID>TRUCKSYS</eq:parentComponentID>
      <eq:parentComponentLocation>A</eq:parentComponentLocation>
    </eq:componentElement>
 </eq:AddOperation>
 <eq:AddOperation xsi:type="eq:AddComponentElement">
    <eq:componentElement>
```

```
 <eq:elementID>A147</eq:elementID>
       <eq:elementLabel>Journal Size</eq:elementLabel>
      <eq:elementValue>E</eq:elementValue>
      <eq:componentID>TRUCK</eq:componentID>
      <eq:componentLocation>A</eq:componentLocation>
      <eq:parentComponentID>TRUCKSYS</eq:parentComponentID>
      <eq:parentComponentLocation>A</eq:parentComponentLocation>
    </eq:componentElement>
 </eq:AddOperation>
 <eq:AddOperation xsi:type="eq:AddComponent">
    <eq:addComponent>
       <eq:componentID>AXLESPACE</eq:componentID>
      <eq:componentLocation>02</eq:componentLocation>
       <eq:parentComponentID>TRUCKSYS</eq:parentComponentID>
       <eq:parentComponentLocation>A</eq:parentComponentLocation>
    </eq:addComponent>
 </eq:AddOperation>
 <eq:AddOperation xsi:type="eq:AddComponentElement">
    <eq:componentElement>
       <eq:elementID>A294</eq:elementID>
      <eq:elementLabel>Wheel Diameter</eq:elementLabel>
      <eq:elementValue>36</eq:elementValue>
      <eq:componentID>TRUCK</eq:componentID>
      <eq:componentLocation>A</eq:componentLocation>
      <eq:parentComponentID>TRUCKSYS</eq:parentComponentID>
      <eq:parentComponentLocation>A</eq:parentComponentLocation>
    </eq:componentElement>
 </eq:AddOperation>
 <eq:AddOperation xsi:type="eq:AddComponent">
    <eq:addComponent>
       <eq:componentID>DRAFTSYS</eq:componentID>
      <eq:componentLocation>A</eq:componentLocation>
      <eq:parentComponentID>BASE</eq:parentComponentID>
      <eq:parentComponentLocation>1</eq:parentComponentLocation>
    </eq:addComponent>
 </eq:AddOperation>
 <eq:AddOperation xsi:type="eq:AddComponent">
    <eq:addComponent>
       <eq:componentID>DRAFTSYS</eq:componentID>
      <eq:componentLocation>B</eq:componentLocation>
      <eq:parentComponentID>BASE</eq:parentComponentID>
      <eq:parentComponentLocation>1</eq:parentComponentLocation>
    </eq:addComponent>
 </eq:AddOperation>
 <eq:AddOperation xsi:type="eq:AddComponent">
    <eq:addComponent>
       <eq:componentID>TRUCKSYS</eq:componentID>
      <eq:componentLocation>B</eq:componentLocation>
      <eq:parentComponentID>BASE</eq:parentComponentID>
      <eq:parentComponentLocation>1</eq:parentComponentLocation>
    </eq:addComponent>
 </eq:AddOperation>
 <eq:AddOperation xsi:type="eq:AddComponent">
    <eq:addComponent>
       <eq:componentID>TRUCKSYS</eq:componentID>
      <eq:componentLocation>A</eq:componentLocation>
      <eq:parentComponentID>BASE</eq:parentComponentID>
       <eq:parentComponentLocation>1</eq:parentComponentLocation>
   </eq:addComponent>
 </eq:AddOperation>
 <eq:AddOperation xsi:type="eq:AddComponent">
    <eq:addComponent>
       <eq:componentID>TRUCK</eq:componentID>
```

```
 <eq:componentLocation>B</eq:componentLocation>
                     <eq:parentComponentID>TRUCKSYS</eq:parentComponentID>
                     <eq:parentComponentLocation>B</eq:parentComponentLocation>
                   </eq:addComponent>
                </eq:AddOperation>
                <eq:AddOperation xsi:type="eq:AddComponent">
                   <eq:addComponent>
                      <eq:componentID>TRUCK</eq:componentID>
                     <eq:componentLocation>A</eq:componentLocation>
                     <eq:parentComponentID>TRUCKSYS</eq:parentComponentID>
                     <eq:parentComponentLocation>A</eq:parentComponentLocation>
                   </eq:addComponent>
                </eq:AddOperation>
                <eq:AddOperation xsi:type="eq:AddComponent">
                   <eq:addComponent>
                      <eq:componentID>AXLESPACE</eq:componentID>
                     <eq:componentLocation>01</eq:componentLocation>
                     <eq:parentComponentID>TRUCKSYS</eq:parentComponentID>
                     <eq:parentComponentLocation>B</eq:parentComponentLocation>
                   </eq:addComponent>
                </eq:AddOperation>
                <eq:AddOperation xsi:type="eq:AddComponentElement">
                   <eq:componentElement>
                      <eq:elementID>A184</eq:elementID>
                     <eq:elementLabel>Original Cost</eq:elementLabel>
                     <eq:elementValue>10000</eq:elementValue>
                     <eq:componentID>BASE</eq:componentID>
                     <eq:componentLocation>1</eq:componentLocation>
                   </eq:componentElement>
                </eq:AddOperation>
             </eq:EquipmentUnitCharacteristics>
          </srvc:EquipmentUnit>
       </srvc:UmlerEquipmentAddRequest>
    </soapenv:Body>
</soapenv:Envelope>
```
#### <span id="page-15-0"></span>*Exhibit 2 Equipment Modify Request*

```
<soapenv:Envelope xmlns:soapenv="http://schemas.xmlsoap.org/soap/envelope/" 
xmlns:soapenc="http://schemas.xmlsoap.org/soap/encoding/" 
xmlns:xsd="http://www.w3.org/2001/XMLSchema" xmlns:xsi="http://www.w3.org/2001/XMLSchema-
instance">
    <soapenv:Header>
       <wsse:Security soapenv:mustUnderstand="1" xmlns:wsse="http://docs.oasis-
open.org/wss/2004/01/oasis-200401-wss-wssecurity-secext-1.0.xsd">
          <wsse:UsernameToken>
             <wsse:Username>USERID</wsse:Username>
             <wsse:Password>PASSWORD</wsse:Password>
          </wsse:UsernameToken>
       </wsse:Security>
    </soapenv:Header>
    <soapenv:Body>
       <p132:UmlerEquipmentChangeRequest 
xmlns:p132="http://schemas.railinc.com/eq/umler/service/dynamic/equipmentservice">
          <p132:DocumentHeader>
             <p566:Sender xmlns:p566="http://schemas.railinc.com/eq/umler/service/header">
                <p566:OrganizationContact>
                   <p566:OrganizationIdentification>
                      <p566:OrganizationIdentifier>RAIL</p566:OrganizationIdentifier>
                   </p566:OrganizationIdentification>
                </p566:OrganizationContact>
            </p566:Sender>
             <p566:Receiver xmlns:p566="http://schemas.railinc.com/eq/umler/service/header">
                <p566:OrganizationContact>
                   <p566:OrganizationIdentification>
                      <p566:OrganizationIdentifier>RRDC</p566:OrganizationIdentifier>
                   </p566:OrganizationIdentification>
                </p566:OrganizationContact>
             </p566:Receiver>
             <p566:DocumentDetail 
xmlns:p566="http://schemas.railinc.com/eq/umler/service/header">
                <p566:CreateDateAndTime>2009-03-28T15:08:44.383Z</p566:CreateDateAndTime>
                <p566:InstanceIdentifier>1238252924383</p566:InstanceIdentifier>
             </p566:DocumentDetail>
          </p132:DocumentHeader>
          <p132:ServiceContext>
             <p566:CustomerIdentity 
xmlns:p566="http://schemas.railinc.com/eq/umler/service/header">
                <p566:Customer>
                   <p566:SCAC>RAIL</p566:SCAC>
                </p566:Customer>
             </p566:CustomerIdentity>
             <p566:SubmitMode xmlns:p566="http://schemas.railinc.com/eq/umler/service/header">
                <p566:SubmitModeType>SUBMIT</p566:SubmitModeType>
             </p566:SubmitMode>
             <p566:ClientContext 
xmlns:p566="http://schemas.railinc.com/eq/umler/service/header">
                <p566:TraceID>109.2.28.10.8.44.</p566:TraceID>
                <p566:EnvironmentType>TEST</p566:EnvironmentType>
             </p566:ClientContext>
          </p132:ServiceContext>
          <p132:EquipmentUnit>
             <p717:EquipmentUnitIdentifier 
xmlns:p717="http://schemas.railinc.com/eq/umler/equipment/dynamic">
                <p717:EquipmentInitial>RAIL</p717:EquipmentInitial>
                <p717:EquipmentNumber>0000900301</p717:EquipmentNumber>
             </p717:EquipmentUnitIdentifier>
             <p717:EquipmentUnitCharacteristics 
xmlns:p717="http://schemas.railinc.com/eq/umler/equipment/dynamic">
                <p717:ECCOperation xsi:type="p717:ChangeComponentElement">
```

```
 <p717:componentElement>
                     <p717:elementID>B030</p717:elementID>
                    <p717:elementValue>115</p717:elementValue>
                    <p717:componentID>BASE</p717:componentID>
                   <p717:componentLocation>1</p717:componentLocation>
 </p717:componentElement>
 </p717:ECCOperation>
            </p717:EquipmentUnitCharacteristics>
         </p132:EquipmentUnit>
      </p132:UmlerEquipmentChangeRequest>
   </soapenv:Body>
</soapenv:Envelope>
```
#### <span id="page-17-0"></span>*Exhibit 3 Equipment AddBack Request*

```
<soapenv:Envelope xmlns:soapenv="http://schemas.xmlsoap.org/soap/envelope/" 
xmlns:equ="http://schemas.railinc.com/eq/umler/service/dynamic/equipmentservice" 
xmlns:head="http://schemas.railinc.com/eq/umler/service/header" 
xmlns:dyn="http://schemas.railinc.com/eq/umler/equipment/dynamic">
            <soapenv:Header>
               <wsse:Security soapenv:mustUnderstand="1" xmlns:wsse="http://docs.oasis-
open.org/wss/2004/01/oasis-200401-wss- wssecurity-secext-1.0.xsd">
                  <wsse:UsernameToken>
                     <wsse:Username>USERID</wsse:Username>
                     <wsse:Password>PASSWORD</wsse:Password>
                  </wsse:UsernameToken>
               </wsse:Security>
            </soapenv:Header>
            <soapenv:Body>
               <equ:UmlerEquipmentAddBackRequest>
                  <equ:DocumentHeader>
                     <head:Sender>
                        <head:OrganizationContact>
                           <head:OrganizationIdentification>
                               <head:OrganizationIdentifier>AARE</head:OrganizationIdentifier>
                           </head:OrganizationIdentification>
                        </head:OrganizationContact>
                     </head:Sender>
                     <head:Receiver>
                        <head:OrganizationContact>
                           <head:OrganizationIdentification>
                              <head:OrganizationIdentifier>RAIL</head:OrganizationIdentifier>
                           </head:OrganizationIdentification>
                        </head:OrganizationContact>
                     </head:Receiver>
                     <head:DocumentDetail>
                        <head:CreateDateAndTime>2001-12-31T12:00:00</head:CreateDateAndTime>
                        <head:InstanceIdentifier>22323</head:InstanceIdentifier>
                     </head:DocumentDetail>
                  </equ:DocumentHeader>
                  <equ:ServiceContext>
                     <head:CustomerIdentity>
                        <head:Customer>
                           <head:SCAC>AARE</head:SCAC>
                        </head:Customer>
                     </head:CustomerIdentity>
                     <head:SubmitMode>
                        <head:SubmitModeType>VALIDATE</head:SubmitModeType>
                     </head:SubmitMode>
                  </equ:ServiceContext>
                  <!--1 to 50 repetitions:-->
                  <equ:EquipmentUnit>
                     <dyn:EquipmentUnitIdentifier>
                        <dyn:EquipmentInitial>RAIL</dyn:EquipmentInitial>
                        <dyn:EquipmentNumber>0000999993</dyn:EquipmentNumber>
                     </dyn:EquipmentUnitIdentifier>
                     <dyn:BuiltDate>20001001</dyn:BuiltDate>
                  </equ:EquipmentUnit>
               </equ:UmlerEquipmentAddBackRequest>
            </soapenv:Body>
        </soapenv:Envelope>
```
#### <span id="page-18-0"></span>*Exhibit 4 Equipment AddBack Details Request*

```
<soapenv:Envelope xmlns:soapenv="http://schemas.xmlsoap.org/soap/envelope/" 
xmlns:srvc="http://schemas.railinc.com/eq/umler/service/dynamic/equipmentservice" 
xmlns:head="http://schemas.railinc.com/eq/umler/service/header" 
xmlns:eq="http://schemas.railinc.com/eq/umler/equipment/dynamic" 
xmlns:xsi="http://www.w3.org/2001/XMLSchema-instance">
    <soapenv:Header>
       <wsse:Security soapenv:mustUnderstand="1" xmlns:wsse="http://docs.oasis-
open.org/wss/2004/01/oasis-200401-wss-wssecurity-secext-1.0.xsd">
          <wsse:UsernameToken>
             <wsse:Username>USERID</wsse:Username>
             <wsse:Password>PASSWORD</wsse:Password>
          </wsse:UsernameToken>
       </wsse:Security>
    </soapenv:Header>
    <soapenv:Body>
       <srvc:UmlerEquipmentAddBackDetailsRequest>
          <srvc:DocumentHeader>
             <head:Sender>
                <head:OrganizationContact>
                    <head:OrganizationIdentification>
                       <head:OrganizationIdentifier>AARE</head:OrganizationIdentifier>
                    </head:OrganizationIdentification>
                </head:OrganizationContact>
             </head:Sender>
             <head:Receiver>
                <head:OrganizationContact>
                    <head:OrganizationIdentification>
                       <head:OrganizationIdentifier>RRDC</head:OrganizationIdentifier>
                    </head:OrganizationIdentification>
                </head:OrganizationContact>
             </head:Receiver>
             <head:DocumentDetail>
                <head:CreateDateAndTime>2001-12-31T12:00:00</head:CreateDateAndTime>
                <head:InstanceIdentifier>4565454</head:InstanceIdentifier>
             </head:DocumentDetail>
          </srvc:DocumentHeader>
          <srvc:ServiceContext>
             <head:CustomerIdentity>
                <head:Customer>
                    <head:SCAC>AARE</head:SCAC>
                </head:Customer>
             </head:CustomerIdentity>
             <head:SubmitMode>
                <head:SubmitModeType>SUBMIT</head:SubmitModeType>
             </head:SubmitMode>
             <head:ClientContext>
                <head:TraceID>1234332</head:TraceID>
                <head:EnvironmentType>PROD</head:EnvironmentType>
             </head:ClientContext>
          </srvc:ServiceContext>
          <srvc:EquipmentUnit>
             <eq:EquipmentUnitIdentifier>
                <eq:EquipmentInitial>RAIL</eq:EquipmentInitial>
                <eq:EquipmentNumber>0000999992</eq:EquipmentNumber>
             </eq:EquipmentUnitIdentifier>
             <eq:EquipmentGroup>BOXC</eq:EquipmentGroup>
             <eq:BuiltDate>20001001</eq:BuiltDate>
             <eq:EquipmentUnitCharacteristics>
                <eq:AddOperation xsi:type="eq:AddComponentElement">
                    <eq:componentElement>
                       <eq:elementID>0002</eq:elementID>
                      <eq:elementLabel>Equipment Group</eq:elementLabel>
```

```
 <eq:elementValue>BOXC</eq:elementValue>
      <eq:componentID>BASE</eq:componentID>
      <eq:componentLocation>1</eq:componentLocation>
      <eq:parentComponentID/>
      <eq:parentComponentLocation/>
    </eq:componentElement>
 </eq:AddOperation>
 <eq:AddOperation xsi:type="eq:AddComponentElement">
    <eq:componentElement>
       <eq:elementID>A024</eq:elementID>
      <eq:elementLabel>Axle Count</eq:elementLabel>
      <eq:elementValue>5</eq:elementValue>
      <eq:componentID>BASE</eq:componentID>
      <eq:componentLocation>1</eq:componentLocation>
      <eq:parentComponentID/>
      <eq:parentComponentLocation/>
    </eq:componentElement>
 </eq:AddOperation>
 <eq:AddOperation xsi:type="eq:AddComponentElement">
    <eq:componentElement>
       <eq:elementID>A030</eq:elementID>
      <eq:elementLabel>Body Material</eq:elementLabel>
      <eq:elementValue>01</eq:elementValue>
      <eq:componentID>BASE</eq:componentID>
      <eq:componentLocation>1</eq:componentLocation>
      <eq:parentComponentID/>
      <eq:parentComponentLocation/>
    </eq:componentElement>
 </eq:AddOperation>
 <eq:AddOperation xsi:type="eq:AddComponentElement">
    <eq:componentElement>
       <eq:elementID>A046</eq:elementID>
      <eq:elementLabel>Plate Code</eq:elementLabel>
      <eq:elementValue>E</eq:elementValue>
      <eq:componentID>BASE</eq:componentID>
      <eq:componentLocation>1</eq:componentLocation>
      <eq:parentComponentID/>
      <eq:parentComponentLocation/>
    </eq:componentElement>
 </eq:AddOperation>
 <eq:AddOperation xsi:type="eq:AddComponentElement">
    <eq:componentElement>
       <eq:elementID>A135</eq:elementID>
      <eq:elementLabel>Inside Length/Inside Platform Length</eq:elementLabel>
       <eq:elementValue>720</eq:elementValue>
       <eq:componentID>BASE</eq:componentID>
      <eq:componentLocation>1</eq:componentLocation>
      <eq:parentComponentID/>
      <eq:parentComponentLocation/>
    </eq:componentElement>
 </eq:AddOperation>
 <eq:AddOperation xsi:type="eq:AddComponentElement">
    <eq:componentElement>
       <eq:elementID>A138</eq:elementID>
       <eq:elementLabel>Inside Width/Inside Platform Width</eq:elementLabel>
       <eq:elementValue>116</eq:elementValue>
      <eq:componentID>BASE</eq:componentID>
      <eq:componentLocation>1</eq:componentLocation>
      <eq:parentComponentID/>
      <eq:parentComponentLocation/>
    </eq:componentElement>
 </eq:AddOperation>
 <eq:AddOperation xsi:type="eq:AddComponentElement">
```

```
 <eq:componentElement>
       <eq:elementID>A185</eq:elementID>
      <eq:elementLabel>Outside Extreme Height</eq:elementLabel>
      <eq:elementValue>165</eq:elementValue>
      <eq:componentID>BASE</eq:componentID>
      <eq:componentLocation>1</eq:componentLocation>
      <eq:parentComponentID/>
      <eq:parentComponentLocation/>
    </eq:componentElement>
 </eq:AddOperation>
 <eq:AddOperation xsi:type="eq:AddComponentElement">
    <eq:componentElement>
       <eq:elementID>A186</eq:elementID>
      <eq:elementLabel>Outside Extreme Width</eq:elementLabel>
      <eq:elementValue>128</eq:elementValue>
      <eq:componentID>BASE</eq:componentID>
      <eq:componentLocation>1</eq:componentLocation>
      <eq:parentComponentID/>
      <eq:parentComponentLocation/>
    </eq:componentElement>
 </eq:AddOperation>
 <eq:AddOperation xsi:type="eq:AddComponentElement">
    <eq:componentElement>
       <eq:elementID>A187</eq:elementID>
      <eq:elementLabel>Outside Height Extr Width</eq:elementLabel>
      <eq:elementValue>132</eq:elementValue>
      <eq:componentID>BASE</eq:componentID>
      <eq:componentLocation>1</eq:componentLocation>
      <eq:parentComponentID/>
      <eq:parentComponentLocation/>
    </eq:componentElement>
 </eq:AddOperation>
 <eq:AddOperation xsi:type="eq:AddComponentElement">
    <eq:componentElement>
       <eq:elementID>A193</eq:elementID>
      <eq:elementLabel>Outside Upper Eaves Height</eq:elementLabel>
       <eq:elementValue>157</eq:elementValue>
       <eq:componentID>BASE</eq:componentID>
      <eq:componentLocation>1</eq:componentLocation>
      <eq:parentComponentID/>
      <eq:parentComponentLocation/>
    </eq:componentElement>
 </eq:AddOperation>
 <eq:AddOperation xsi:type="eq:AddComponentElement">
    <eq:componentElement>
       <eq:elementID>A238</eq:elementID>
      <eq:elementLabel>Side Door Height</eq:elementLabel>
      <eq:elementValue>144</eq:elementValue>
      <eq:componentID>BASE</eq:componentID>
      <eq:componentLocation>1</eq:componentLocation>
      <eq:parentComponentID/>
      <eq:parentComponentLocation/>
    </eq:componentElement>
 </eq:AddOperation>
 <eq:AddOperation xsi:type="eq:AddComponentElement">
    <eq:componentElement>
       <eq:elementID>A240</eq:elementID>
      <eq:elementLabel>Side Door Width</eq:elementLabel>
      <eq:elementValue>120</eq:elementValue>
       <eq:componentID>BASE</eq:componentID>
       <eq:componentLocation>1</eq:componentLocation>
      <eq:parentComponentID/>
      <eq:parentComponentLocation/>
```

```
 </eq:componentElement>
 </eq:AddOperation>
 <eq:AddOperation xsi:type="eq:AddComponentElement">
    <eq:componentElement>
       <eq:elementID>A247</eq:elementID>
      <eq:elementLabel>Star Code</eq:elementLabel>
      <eq:elementValue>S</eq:elementValue>
      <eq:componentID>BASE</eq:componentID>
      <eq:componentLocation>1</eq:componentLocation>
      <eq:parentComponentID/>
       <eq:parentComponentLocation/>
    </eq:componentElement>
 </eq:AddOperation>
 <eq:AddOperation xsi:type="eq:AddComponentElement">
    <eq:componentElement>
       <eq:elementID>A259</eq:elementID>
      <eq:elementLabel>Tare Weight</eq:elementLabel>
      <eq:elementValue>80000</eq:elementValue>
      <eq:componentID>BASE</eq:componentID>
      <eq:componentLocation>1</eq:componentLocation>
      <eq:parentComponentID/>
      <eq:parentComponentLocation/>
    </eq:componentElement>
 </eq:AddOperation>
 <eq:AddOperation xsi:type="eq:AddComponentElement">
    <eq:componentElement>
       <eq:elementID>A266</eq:elementID>
      <eq:elementLabel>Gross Rail Load/Gross Weight</eq:elementLabel>
      <eq:elementValue>160000</eq:elementValue>
      <eq:componentID>BASE</eq:componentID>
      <eq:componentLocation>1</eq:componentLocation>
      <eq:parentComponentID/>
      <eq:parentComponentLocation/>
    </eq:componentElement>
 </eq:AddOperation>
 <eq:AddOperation xsi:type="eq:AddComponentElement">
    <eq:componentElement>
       <eq:elementID>A276</eq:elementID>
      <eq:elementLabel>Truck Center Length</eq:elementLabel>
      <eq:elementValue>488</eq:elementValue>
      <eq:componentID>BASE</eq:componentID>
      <eq:componentLocation>1</eq:componentLocation>
      <eq:parentComponentID/>
      <eq:parentComponentLocation/>
    </eq:componentElement>
 </eq:AddOperation>
 <eq:AddOperation xsi:type="eq:AddComponentElement">
    <eq:componentElement>
       <eq:elementID>A289</eq:elementID>
      <eq:elementLabel>Weighing Status</eq:elementLabel>
      <eq:elementValue>E</eq:elementValue>
      <eq:componentID>BASE</eq:componentID>
      <eq:componentLocation>1</eq:componentLocation>
      <eq:parentComponentID/>
      <eq:parentComponentLocation/>
    </eq:componentElement>
 </eq:AddOperation>
 <eq:AddOperation xsi:type="eq:AddComponentElement">
    <eq:componentElement>
       <eq:elementID>B026</eq:elementID>
      <eq:elementLabel>Brake Shoe Type</eq:elementLabel>
      <eq:elementValue>H</eq:elementValue>
      <eq:componentID>BASE</eq:componentID>
```

```
 <eq:componentLocation>1</eq:componentLocation>
      <eq:parentComponentID/>
      <eq:parentComponentLocation/>
    </eq:componentElement>
 </eq:AddOperation>
 <eq:AddOperation xsi:type="eq:AddComponentElement">
    <eq:componentElement>
       <eq:elementID>B191</eq:elementID>
      <eq:elementLabel>Wheel Bearing Type</eq:elementLabel>
      <eq:elementValue>P</eq:elementValue>
      <eq:componentID>BASE</eq:componentID>
      <eq:componentLocation>1</eq:componentLocation>
      <eq:parentComponentID/>
      <eq:parentComponentLocation/>
    </eq:componentElement>
 </eq:AddOperation>
 <eq:AddOperation xsi:type="eq:AddComponentElement">
    <eq:componentElement>
       <eq:elementID>B192</eq:elementID>
      <eq:elementLabel>Box Side Door Orientation</eq:elementLabel>
      <eq:elementValue>S</eq:elementValue>
      <eq:componentID>BASE</eq:componentID>
      <eq:componentLocation>1</eq:componentLocation>
      <eq:parentComponentID/>
      <eq:parentComponentLocation/>
    </eq:componentElement>
 </eq:AddOperation>
 <eq:AddOperation xsi:type="eq:AddComponentElement">
    <eq:componentElement>
       <eq:elementID>B193</eq:elementID>
      <eq:elementLabel>Box Side Door Type</eq:elementLabel>
       <eq:elementValue>01</eq:elementValue>
       <eq:componentID>BASE</eq:componentID>
      <eq:componentLocation>1</eq:componentLocation>
      <eq:parentComponentID/>
      <eq:parentComponentLocation/>
    </eq:componentElement>
 </eq:AddOperation>
 <eq:AddOperation xsi:type="eq:AddComponentElement">
    <eq:componentElement>
       <eq:elementID>BLDT</eq:elementID>
      <eq:elementLabel>Built Date (Tank Underframe)</eq:elementLabel>
      <eq:elementValue>20001001</eq:elementValue>
      <eq:componentID>BASE</eq:componentID>
      <eq:componentLocation>1</eq:componentLocation>
      <eq:parentComponentID/>
      <eq:parentComponentLocation/>
    </eq:componentElement>
 </eq:AddOperation>
 <eq:AddOperation xsi:type="eq:AddComponentElement">
    <eq:componentElement>
       <eq:elementID>LDLT</eq:elementID>
      <eq:elementLabel>Load Limit</eq:elementLabel>
      <eq:elementValue>80000</eq:elementValue>
       <eq:componentID>BASE</eq:componentID>
       <eq:componentLocation>1</eq:componentLocation>
      <eq:parentComponentID/>
      <eq:parentComponentLocation/>
    </eq:componentElement>
 </eq:AddOperation>
 <eq:AddOperation xsi:type="eq:AddComponentElement">
    <eq:componentElement>
       <eq:elementID>OSLG</eq:elementID>
```

```
 <eq:elementLabel>Outside Length</eq:elementLabel>
      <eq:elementValue>834</eq:elementValue>
      <eq:componentID>BASE</eq:componentID>
      <eq:componentLocation>1</eq:componentLocation>
      <eq:parentComponentID/>
       <eq:parentComponentLocation/>
    </eq:componentElement>
 </eq:AddOperation>
 <eq:AddOperation xsi:type="eq:AddComponentElement">
    <eq:componentElement>
       <eq:elementID>UMMD</eq:elementID>
      <eq:elementLabel>Mechanical Designation</eq:elementLabel>
      <eq:elementValue>RBL</eq:elementValue>
      <eq:componentID>BASE</eq:componentID>
       <eq:componentLocation>1</eq:componentLocation>
       <eq:parentComponentID/>
      <eq:parentComponentLocation/>
    </eq:componentElement>
 </eq:AddOperation>
 <eq:AddOperation xsi:type="eq:AddComponentElement">
    <eq:componentElement>
       <eq:elementID>UMOW</eq:elementID>
      <eq:elementLabel>Umler Owner</eq:elementLabel>
      <eq:elementValue>RAIL</eq:elementValue>
      <eq:componentID>BASE</eq:componentID>
      <eq:componentLocation>1</eq:componentLocation>
      <eq:parentComponentID/>
      <eq:parentComponentLocation/>
    </eq:componentElement>
 </eq:AddOperation>
 <eq:AddOperation xsi:type="eq:AddComponentElement">
    <eq:componentElement>
       <eq:elementID>A096</eq:elementID>
      <eq:elementLabel>Umler Owner</eq:elementLabel>
      <eq:elementValue>E</eq:elementValue>
      <eq:componentID>BASE</eq:componentID>
      <eq:componentLocation>1</eq:componentLocation>
      <eq:parentComponentID/>
      <eq:parentComponentLocation/>
    </eq:componentElement>
 </eq:AddOperation>
 <eq:AddOperation xsi:type="eq:AddComponentElement">
    <eq:componentElement>
       <eq:elementID>USCD</eq:elementID>
      <eq:elementLabel>Status Code</eq:elementLabel>
      <eq:elementValue>A</eq:elementValue>
      <eq:componentID>BASE</eq:componentID>
      <eq:componentLocation>1</eq:componentLocation>
      <eq:parentComponentID/>
      <eq:parentComponentLocation/>
    </eq:componentElement>
 </eq:AddOperation>
 <eq:AddOperation xsi:type="eq:AddComponentElement">
    <eq:componentElement>
       <eq:elementID>A057</eq:elementID>
      <eq:elementLabel>Coupler Code</eq:elementLabel>
      <eq:elementValue>E60CHT</eq:elementValue>
      <eq:componentID>DRAFTSYS</eq:componentID>
      <eq:componentLocation>A</eq:componentLocation>
      <eq:parentComponentID>BASE</eq:parentComponentID>
      <eq:parentComponentLocation>1</eq:parentComponentLocation>
    </eq:componentElement>
 </eq:AddOperation>
```

```
 <eq:AddOperation xsi:type="eq:AddComponentElement">
    <eq:componentElement>
       <eq:elementID>B058</eq:elementID>
      <eq:elementLabel>Coupler Style</eq:elementLabel>
      <eq:elementValue>P</eq:elementValue>
      <eq:componentID>DRAFTSYS</eq:componentID>
       <eq:componentLocation>A</eq:componentLocation>
       <eq:parentComponentID>BASE</eq:parentComponentID>
      <eq:parentComponentLocation>1</eq:parentComponentLocation>
    </eq:componentElement>
 </eq:AddOperation>
 <eq:AddOperation xsi:type="eq:AddComponentElement">
    <eq:componentElement>
       <eq:elementID>B073</eq:elementID>
      <eq:elementLabel>Draft Gear Type</eq:elementLabel>
      <eq:elementValue>S</eq:elementValue>
      <eq:componentID>DRAFTSYS</eq:componentID>
      <eq:componentLocation>A</eq:componentLocation>
      <eq:parentComponentID>BASE</eq:parentComponentID>
      <eq:parentComponentLocation>1</eq:parentComponentLocation>
    </eq:componentElement>
 </eq:AddOperation>
 <eq:AddOperation xsi:type="eq:AddComponentElement">
    <eq:componentElement>
       <eq:elementID>A057</eq:elementID>
      <eq:elementLabel>Coupler Code</eq:elementLabel>
      <eq:elementValue>E60CHT</eq:elementValue>
      <eq:componentID>DRAFTSYS</eq:componentID>
      <eq:componentLocation>B</eq:componentLocation>
      <eq:parentComponentID>BASE</eq:parentComponentID>
      <eq:parentComponentLocation>1</eq:parentComponentLocation>
    </eq:componentElement>
 </eq:AddOperation>
 <eq:AddOperation xsi:type="eq:AddComponentElement">
    <eq:componentElement>
       <eq:elementID>B058</eq:elementID>
       <eq:elementLabel>Coupler Style</eq:elementLabel>
       <eq:elementValue>P</eq:elementValue>
      <eq:componentID>DRAFTSYS</eq:componentID>
      <eq:componentLocation>B</eq:componentLocation>
       <eq:parentComponentID>BASE</eq:parentComponentID>
       <eq:parentComponentLocation>1</eq:parentComponentLocation>
    </eq:componentElement>
 </eq:AddOperation>
 <eq:AddOperation xsi:type="eq:AddComponentElement">
    <eq:componentElement>
       <eq:elementID>B073</eq:elementID>
      <eq:elementLabel>Draft Gear Type</eq:elementLabel>
      <eq:elementValue>S</eq:elementValue>
       <eq:componentID>DRAFTSYS</eq:componentID>
       <eq:componentLocation>B</eq:componentLocation>
      <eq:parentComponentID>BASE</eq:parentComponentID>
      <eq:parentComponentLocation>1</eq:parentComponentLocation>
    </eq:componentElement>
 </eq:AddOperation>
 <eq:AddOperation xsi:type="eq:AddComponentElement">
    <eq:componentElement>
       <eq:elementID>B020</eq:elementID>
       <eq:elementLabel>Axles Spacing Distance</eq:elementLabel>
       <eq:elementValue>60</eq:elementValue>
      <eq:componentID>AXLESPACE</eq:componentID>
      <eq:componentLocation>01</eq:componentLocation>
      <eq:parentComponentID>TRUCKSYS</eq:parentComponentID>
```

```
 <eq:parentComponentLocation>B</eq:parentComponentLocation>
    </eq:componentElement>
 </eq:AddOperation>
 <eq:AddOperation xsi:type="eq:AddComponentElement">
    <eq:componentElement>
       <eq:elementID>A147</eq:elementID>
      <eq:elementLabel>Journal Size</eq:elementLabel>
       <eq:elementValue>E</eq:elementValue>
       <eq:componentID>TRUCK</eq:componentID>
      <eq:componentLocation>B</eq:componentLocation>
      <eq:parentComponentID>TRUCKSYS</eq:parentComponentID>
      <eq:parentComponentLocation>B</eq:parentComponentLocation>
    </eq:componentElement>
 </eq:AddOperation>
 <eq:AddOperation xsi:type="eq:AddComponentElement">
    <eq:componentElement>
       <eq:elementID>A294</eq:elementID>
      <eq:elementLabel>Wheel Diameter</eq:elementLabel>
      <eq:elementValue>36</eq:elementValue>
      <eq:componentID>TRUCK</eq:componentID>
       <eq:componentLocation>B</eq:componentLocation>
       <eq:parentComponentID>TRUCKSYS</eq:parentComponentID>
      <eq:parentComponentLocation>B</eq:parentComponentLocation>
    </eq:componentElement>
 </eq:AddOperation>
 <eq:AddOperation xsi:type="eq:AddComponentElement">
    <eq:componentElement>
       <eq:elementID>B020</eq:elementID>
      <eq:elementLabel>Axles Spacing Distance</eq:elementLabel>
      <eq:elementValue>60</eq:elementValue>
      <eq:componentID>AXLESPACE</eq:componentID>
      <eq:componentLocation>02</eq:componentLocation>
      <eq:parentComponentID>TRUCKSYS</eq:parentComponentID>
      <eq:parentComponentLocation>A</eq:parentComponentLocation>
    </eq:componentElement>
 </eq:AddOperation>
 <eq:AddOperation xsi:type="eq:AddComponentElement">
    <eq:componentElement>
       <eq:elementID>A147</eq:elementID>
      <eq:elementLabel>Journal Size</eq:elementLabel>
      <eq:elementValue>E</eq:elementValue>
      <eq:componentID>TRUCK</eq:componentID>
      <eq:componentLocation>A</eq:componentLocation>
      <eq:parentComponentID>TRUCKSYS</eq:parentComponentID>
      <eq:parentComponentLocation>A</eq:parentComponentLocation>
    </eq:componentElement>
 </eq:AddOperation>
 <eq:AddOperation xsi:type="eq:AddComponent">
    <eq:addComponent>
       <eq:componentID>AXLESPACE</eq:componentID>
       <eq:componentLocation>02</eq:componentLocation>
       <eq:parentComponentID>TRUCKSYS</eq:parentComponentID>
      <eq:parentComponentLocation>A</eq:parentComponentLocation>
    </eq:addComponent>
 </eq:AddOperation>
 <eq:AddOperation xsi:type="eq:AddComponentElement">
    <eq:componentElement>
       <eq:elementID>A294</eq:elementID>
      <eq:elementLabel>Wheel Diameter</eq:elementLabel>
      <eq:elementValue>36</eq:elementValue>
      <eq:componentID>TRUCK</eq:componentID>
      <eq:componentLocation>A</eq:componentLocation>
      <eq:parentComponentID>TRUCKSYS</eq:parentComponentID>
```

```
 <eq:parentComponentLocation>A</eq:parentComponentLocation>
    </eq:componentElement>
 </eq:AddOperation>
 <eq:AddOperation xsi:type="eq:AddComponent">
    <eq:addComponent>
       <eq:componentID>DRAFTSYS</eq:componentID>
      <eq:componentLocation>A</eq:componentLocation>
      <eq:parentComponentID>BASE</eq:parentComponentID>
      <eq:parentComponentLocation>1</eq:parentComponentLocation>
    </eq:addComponent>
 </eq:AddOperation>
 <eq:AddOperation xsi:type="eq:AddComponent">
    <eq:addComponent>
       <eq:componentID>DRAFTSYS</eq:componentID>
      <eq:componentLocation>B</eq:componentLocation>
      <eq:parentComponentID>BASE</eq:parentComponentID>
      <eq:parentComponentLocation>1</eq:parentComponentLocation>
    </eq:addComponent>
 </eq:AddOperation>
 <eq:AddOperation xsi:type="eq:AddComponent">
    <eq:addComponent>
       <eq:componentID>TRUCKSYS</eq:componentID>
      <eq:componentLocation>B</eq:componentLocation>
      <eq:parentComponentID>BASE</eq:parentComponentID>
      <eq:parentComponentLocation>1</eq:parentComponentLocation>
    </eq:addComponent>
 </eq:AddOperation>
 <eq:AddOperation xsi:type="eq:AddComponent">
    <eq:addComponent>
       <eq:componentID>TRUCKSYS</eq:componentID>
      <eq:componentLocation>A</eq:componentLocation>
       <eq:parentComponentID>BASE</eq:parentComponentID>
       <eq:parentComponentLocation>1</eq:parentComponentLocation>
    </eq:addComponent>
 </eq:AddOperation>
 <eq:AddOperation xsi:type="eq:AddComponent">
    <eq:addComponent>
       <eq:componentID>TRUCK</eq:componentID>
      <eq:componentLocation>B</eq:componentLocation>
      <eq:parentComponentID>TRUCKSYS</eq:parentComponentID>
       <eq:parentComponentLocation>B</eq:parentComponentLocation>
    </eq:addComponent>
 </eq:AddOperation>
 <eq:AddOperation xsi:type="eq:AddComponent">
    <eq:addComponent>
       <eq:componentID>TRUCK</eq:componentID>
       <eq:componentLocation>A</eq:componentLocation>
      <eq:parentComponentID>TRUCKSYS</eq:parentComponentID>
      <eq:parentComponentLocation>A</eq:parentComponentLocation>
    </eq:addComponent>
 </eq:AddOperation>
 <eq:AddOperation xsi:type="eq:AddComponent">
    <eq:addComponent>
       <eq:componentID>AXLESPACE</eq:componentID>
      <eq:componentLocation>01</eq:componentLocation>
      <eq:parentComponentID>TRUCKSYS</eq:parentComponentID>
      <eq:parentComponentLocation>B</eq:parentComponentLocation>
    </eq:addComponent>
 </eq:AddOperation>
 <eq:AddOperation xsi:type="eq:AddComponentElement">
    <eq:componentElement>
       <eq:elementID>A184</eq:elementID>
      <eq:elementValue>10000</eq:elementValue>
```

```
 <eq:componentID>BASE</eq:componentID>
                     <eq:componentLocation>1</eq:componentLocation>
                   </eq:componentElement>
                </eq:AddOperation>
             </eq:EquipmentUnitCharacteristics>
          </srvc:EquipmentUnit>
       </srvc:UmlerEquipmentAddBackDetailsRequest>
    </soapenv:Body>
</soapenv:Envelope>
```
## <span id="page-28-0"></span>**Equipment Query Service**

#### **WSDL Umler Release Test URL**

[https://servicestst.railinc.com/EMISQueryServiceWeb/services/UmlerEquipmentQueryService.wsdl](https://umler.release.tst.railinc.com/EMISQueryServiceWeb/services/UmlerEquipmentQueryService.wsdl)

#### **URL for Endpoint**

[https://servicestst.railinc.com/EMISQueryServiceWeb/services/UmlerEquipmentQueryService](https://umler.release.tst.railinc.com/EMISQueryServiceWeb/services/UmlerEquipmentQueryService)

#### <span id="page-28-1"></span>*Exhibit 5 Equipment Query Full View Request*

```
<soapenv:Envelope xmlns:soapenv="http://schemas.xmlsoap.org/soap/envelope/" 
xmlns:equ="http://schemas.railinc.com/eq/umler/2020R1V1/equipmentfullviewrequest" 
xmlns:head="http://schemas.railinc.com/eq/umler/2020R1V1/header" 
xmlns:equ1="http://schemas.railinc.com/eq/umler/2020R1V1/equipment">
    <soapenv:Header>
       <wsse:Security soapenv:mustUnderstand="1" xmlns:wsse="http://docs.oasis-
open.org/wss/2004/01/oasis-200401-wss-wssecurity-secext-1.0.xsd">
          <wsse:UsernameToken>
             <wsse:Username>USERID</wsse:Username>
             <wsse:Password>PASSWORD</wsse:Password>
          </wsse:UsernameToken>
       </wsse:Security>
    </soapenv:Header>
    <soapenv:Body>
       <equ:EquipmentQueryFullViewRequest>
          <equ:DocumentHeader>
             <head:Sender>
                <head:OrganizationContact>
                    <head:OrganizationIdentification>
                       <head:OrganizationName>AARE</head:OrganizationName>
                       <head:OrganizationIdentifier>AARE</head:OrganizationIdentifier>
                    </head:OrganizationIdentification>
                </head:OrganizationContact>
                <head:IndividualContact>
                    <head:IndividualLocation>
                       <head:ElectronicLocation>
                          <head:EmailAddress>?</head:EmailAddress>
                       </head:ElectronicLocation>
                      <head:Telephone>
                          <head:TelephoneNumber>?</head:TelephoneNumber>
                       </head:Telephone>
                   </head:IndividualLocation>
                </head:IndividualContact>
             </head:Sender>
             <head:Receiver>
                <head:OrganizationContact>
                    <head:OrganizationIdentification>
                       <head:OrganizationName>RAIL</head:OrganizationName>
                       <head:OrganizationIdentifier>RAIL</head:OrganizationIdentifier>
                    </head:OrganizationIdentification>
                </head:OrganizationContact>
                <head:IndividualContact>
                    <head:IndividualLocation>
                       <head:ElectronicLocation>
                          <head:EmailAddress>?</head:EmailAddress>
                       </head:ElectronicLocation>
                      <head:Telephone>
                          <head:TelephoneNumber>?</head:TelephoneNumber>
                       </head:Telephone>
                    </head:IndividualLocation>
                </head:IndividualContact>
```

```
 </head:Receiver>
             <head:DocumentDetail>
                <head:CreateDateAndTime>2020-10-31T12:00:00</head:CreateDateAndTime>
                <head:InstanceIdentifier>12345</head:InstanceIdentifier>
             </head:DocumentDetail>
          </equ:DocumentHeader>
          <equ:ServiceRequestContext>
             <head:CustomerIdentity>
                <head:Customer>
                    <head:SCAC>AARE</head:SCAC>
                </head:Customer>
                <head:User>
                   <head:UserID>USERNAME</head:UserID>
                </head:User>
             </head:CustomerIdentity>
             <head:ClientContext>
                <head:TraceID>12345</head:TraceID>
                <head:EnvironmentType>DEV</head:EnvironmentType>
             </head:ClientContext>
          </equ:ServiceRequestContext>
          <equ:EquipmentQueryRequestDetail>
             <equ:EquipmentQuerySearchCriteria>
                <equ1:EquipmentID>
                    <equ1:EquipmentInitial>RAIL</equ1:EquipmentInitial>
                    <equ1:EquipmentNumber>0000000456</equ1:EquipmentNumber>
                </equ1:EquipmentID>
             </equ:EquipmentQuerySearchCriteria>
             <equ:ExcludeConflictElements>false</equ:ExcludeConflictElements>
          </equ:EquipmentQueryRequestDetail>
       </equ:EquipmentQueryFullViewRequest>
    </soapenv:Body>
</soapenv:Envelope>
```
#### <span id="page-30-0"></span>*Exhibit 6 Equipment Select Elements Request*

```
<soapenv:Envelope xmlns:soapenv="http://schemas.xmlsoap.org/soap/envelope/" 
xmlns:equ="http://schemas.railinc.com/eq/umler/service/dynamic/equipmentservice" 
xmlns:head="http://schemas.railinc.com/eq/umler/service/header" 
xmlns:dyn="http://schemas.railinc.com/eq/umler/equipment/dynamic">
    <soapenv:Header>
       <wsse:Security soapenv:mustUnderstand="1" xmlns:wsse="http://docs.oasis-
open.org/wss/2004/01/oasis-200401-wss-wssecurity-secext-1.0.xsd">
          <wsse:UsernameToken>
             <wsse:Username>USERID</wsse:Username>
             <wsse:Password>PASSWORD</wsse:Password>
          </wsse:UsernameToken>
       </wsse:Security>
    </soapenv:Header>
    <soapenv:Body>
       <equ:EquipmentSelectElementsQueryRequest>
          <equ:DocumentHeader>
            <head:Sender>
                <head:OrganizationContact>
                    <head:OrganizationIdentification>
                       <head:OrganizationName>AARE</head:OrganizationName>
                      <head:OrganizationIdentifier>AARE</head:OrganizationIdentifier>
                    </head:OrganizationIdentification>
                </head:OrganizationContact>
             </head:Sender>
             <head:Receiver>
                <head:OrganizationContact>
                    <head:OrganizationIdentification>
                       <head:OrganizationName>AARE</head:OrganizationName>
                      <head:OrganizationIdentifier>AARE</head:OrganizationIdentifier>
                    </head:OrganizationIdentification>
                </head:OrganizationContact>
             </head:Receiver>
             <head:DocumentDetail>
                <head:CreateDateAndTime>2020-10-31T12:00:00</head:CreateDateAndTime>
                <head:InstanceIdentifier>12345</head:InstanceIdentifier>
             </head:DocumentDetail>
          </equ:DocumentHeader>
          <equ:ServiceContext>
             <head:CustomerIdentity>
                <head:Customer>
                   <head:SCAC>AARE</head:SCAC>
                </head:Customer>
             </head:CustomerIdentity>
             <head:ClientContext>
                <head:TraceID>111234</head:TraceID>
                <head:EnvironmentType>TEST</head:EnvironmentType>
             </head:ClientContext>
          </equ:ServiceContext>
          <equ:EquipmentQueryRequestDetail>
             <dyn:EquipmentQuerySearchCriteria>
                <dyn:EquipmentID>
                    <dyn:EquipmentInitial>RAIL</dyn:EquipmentInitial>
                   <dyn:EquipmentNumber>0000000266</dyn:EquipmentNumber>
                </dyn:EquipmentID>
             </dyn:EquipmentQuerySearchCriteria>
             <dyn:EquipmentQueryElementSelection>
                <dyn:ElementId>A252</dyn:ElementId>
                <dyn:ElementId>RBDT</dyn:ElementId>
             </dyn:EquipmentQueryElementSelection>
             <dyn:EquipmentQueryInspectionSelection>
                <dyn:InspectionType>ARI</dyn:InspectionType>
                <dyn:InspectionType>ABT</dyn:InspectionType>
```

```
 <dyn:InspectionType>FRA</dyn:InspectionType>
             </dyn:EquipmentQueryInspectionSelection>
             <dyn:IncludeConflictElements>true</dyn:IncludeConflictElements>
          </equ:EquipmentQueryRequestDetail>
       </equ:EquipmentSelectElementsQueryRequest>
    </soapenv:Body>
</soapenv:Envelope>
```
# <span id="page-32-0"></span>**Transaction Log Service (Component Support)**

#### **WSDL Umler Release Test URL**

[https://servicestst.railinc.com/RAILINC\\_EMIS\\_SERVICES/services/](https://umler.release.tst.railinc.com/RAILINC_EMIS_SERVICES/services/UmlerEquipmentService.wsdl) TransactionLogService.wsdl

#### **URL for Endpoint**

[https://servicestst.railinc.com/RAILINC\\_EMIS\\_SERVICES/services/TransactionLogService](https://servicestst.railinc.com/RAILINC_EMIS_SERVICES/services/TransactionLogService)

Transaction Log Service uses the same schema for request, except for the new security header, and the date supplied in the request has to be a valid xs:date type. For example, **2020-08-04T00:00:00.00000** is valid, but **Aug 04, 2020 12:00:00 AM** is not valid.

#### <span id="page-32-1"></span>*Exhibit 7 Transaction Log Request*

```
<soapenv:Envelope xmlns:soapenv="http://schemas.xmlsoap.org/soap/envelope/">
      <soapenv:Header>
             <wsse:Security xmlns:wsse="http://docs.oasis-open.org/wss/2004/01/oasis-200401-
wss-wssecurity-secext-1.0.xsd"
                    soapenv:mustUnderstand="1">
                    <wsse:UsernameToken>
                          <wsse:Username>USERID</wsse:Username>
                          <wsse:Password>PASSWORD</wsse:Password>
                    </wsse:UsernameToken>
             </wsse:Security>
      </soapenv:Header>
      <soapenv:Body>
             <trans:TransactionDetailQueryRequest xmlns:model="http://model.ws.railinc.com"
                    xmlns:trans="http://transaction.model.emis.services.ws.railinc.com"
                    xmlns:eq="http://equipment.model.emis.services.ws.railinc.com">
                    <trans:submitter>
                           <model:company>RAIL</model:company>
                           <model:userID>userid</model:userID>
                           <model:traceID>1001783</model:traceID>
                           <model:userLocale>en_US</model:userLocale>
                           <model:environment>dev</model:environment>
                           <model:submitType>submit</model:submitType>
                    </trans:submitter>
                    <trans:transactionDetailQuery>
                          <trans:maximumRecordCount>200</trans:maximumRecordCount>
                          <trans:startDate>2020-06-25T00:00:00.00000</trans:startDate>
                          <trans:endDate>2020-08-08T00:00:00.00000</trans:endDate>
                    </trans:transactionDetailQuery>
             </trans:TransactionDetailQueryRequest>
      </soapenv:Body>
</soapenv:Envelope>
```
# <span id="page-33-0"></span>**Equipment Transaction Log**

Transaction Log for a specific equipment can be retrieved using the same service as Transaction Log. The Equipment for which the transaction log is required has to be supplied in the criteria of the Transaction Log Service request.Transaction Log for an equipment is returned only between the specific date ranges provided in the request.

#### <span id="page-33-1"></span>*Exhibit 8 Equipment Transaction Log Request*

```
<soapenv:Envelope xmlns:soapenv="http://schemas.xmlsoap.org/soap/envelope/">
      <soapenv:Header>
             <wsse:Security xmlns:wsse="http://docs.oasis-open.org/wss/2004/01/oasis-200401-
wss-wssecurity-secext-1.0.xsd"
                    soapenv:mustUnderstand="1">
                    <wsse:UsernameToken>
                          <wsse:Username>USERID</wsse:Username>
                           <wsse:Password>PASSWORD</wsse:Password>
                    </wsse:UsernameToken>
             </wsse:Security>
      </soapenv:Header>
      <soapenv:Body>
             <trans:TransactionDetailQueryRequest xmlns:model="http://model.ws.railinc.com"
                    xmlns:trans="http://transaction.model.emis.services.ws.railinc.com"
                    xmlns:eq="http://equipment.model.emis.services.ws.railinc.com">
                    <trans:submitter>
                           <model:company>RAIL</model:company>
                          <model:userID>userid</model:userID>
                          <model:traceID>1001783</model:traceID>
                           <model:userLocale>en_US</model:userLocale>
                           <model:environment>dev</model:environment>
                           <model:submitType>submit</model:submitType>
                    </trans:submitter>
                    <trans:transactionDetailQuery>
                           <trans:maximumRecordCount>200</trans:maximumRecordCount>
                           <trans:startDate>2020-06-25T00:00:00.00000</trans:startDate>
                          <trans:endDate>2020-08-08T00:00:00.00000</trans:endDate>
                           <trans:equipmentIds>
                                 <eq:equipmentIdValue>AARE 0000008513</eq:equipmentIdValue>
                           </trans:equipmentIds>
                    </trans:transactionDetailQuery>
             </trans:TransactionDetailQueryRequest>
      </soapenv:Body>
</soapenv:Envelope>
```
### <span id="page-34-0"></span>**Umler Web Services**

Umler web service WSDLs can be accessed at the following URL. Client WSDLs can be found in the **Client WSDLs** section of the web page.

#### **WSDL Umler Release Test URL**

[https://services.railinc.com/RAILINC\\_EMIS\\_SERVICES/services/UmlerEquipmentService.wsdl](https://services.railinc.com/RAILINC_EMIS_SERVICES/services/UmlerEquipmentService.wsdl)

All the endpoints that has RAILINC EMIS\_SERVICES is a 3.2 service. Below is the sample: https://services.railinc.com/**RAILINC\_EMIS\_SERVICES**[/services/UmlerEquipmentService](https://services.railinc.com/RAILINC_EMIS_SERVICES/services/UmlerEquipmentService)

These WSDLs can be used to generate client application code, or generate requests using web services test client tools.

Umler Web Services uses dummy input parameters (ignoreRequest1, ignoreRequest2, etc…) to distinguish between web service operations provided by an end point, if more than one operation has the same input parameter signature. For example, **EquipmentChange** service has many operations with the same input element "EquipmentChange", so to identify the operation "reportAirbrakeTest" a dummy input element "ignoreRequest1" was added, similarly for operation "reportAutorackCertification", "ignoreRequest2" is used as the identifying input parameter.

The following table shows the operation name and the corresponding input elements that should be sent as part of the request:

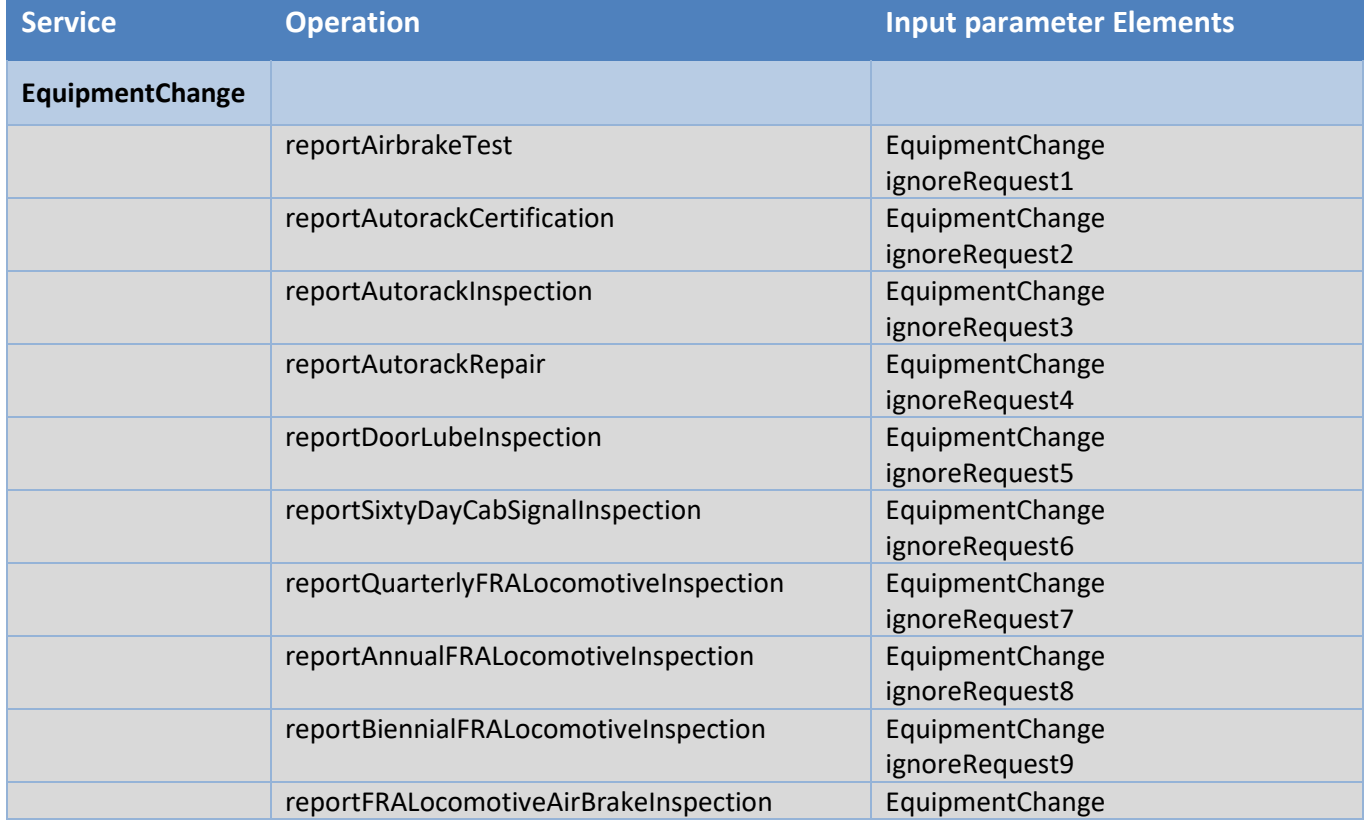

#### <span id="page-34-1"></span>*Exhibit 9 Operation and Paramter Elements for Each Service*

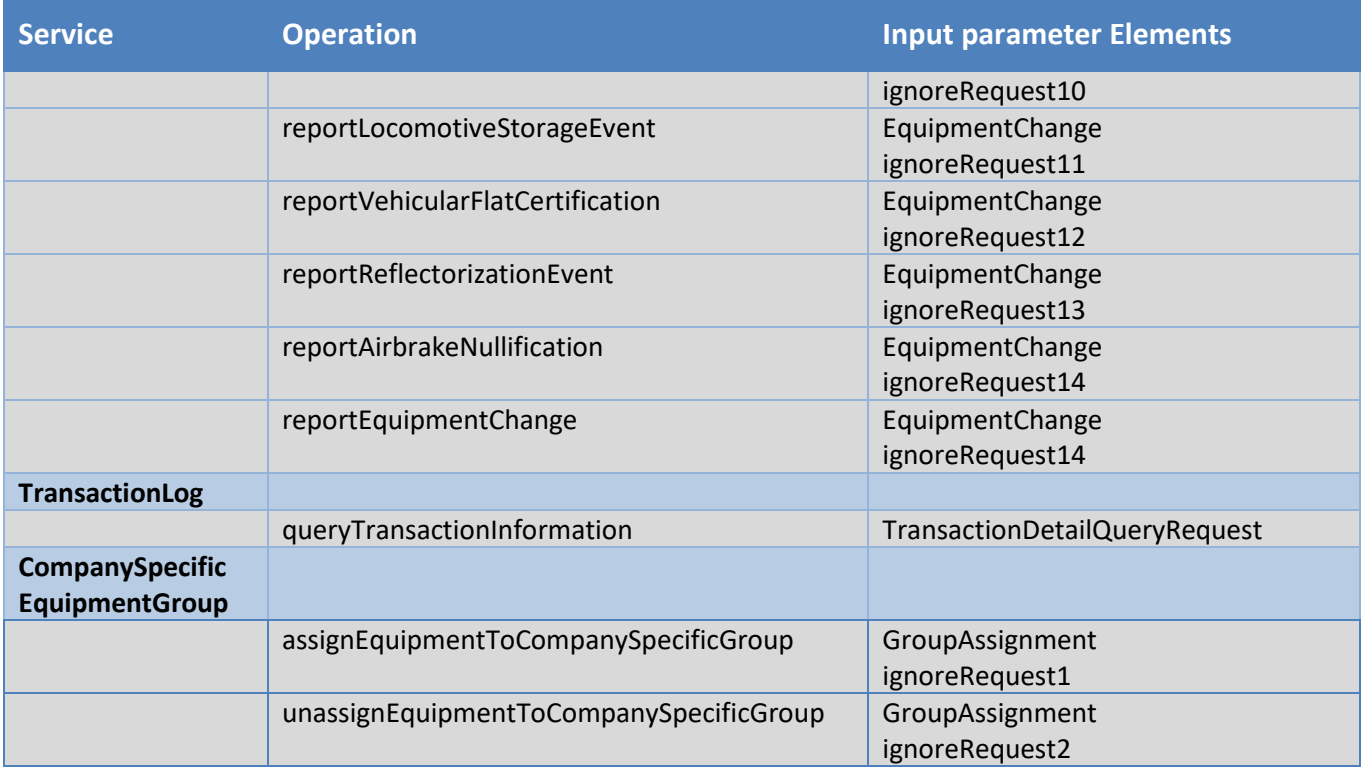

For example, **EquipmentChange** (in column 1 above) provides multiple operations. All requires the same input parameter "EquipmentChange" (column 3) to distinguish between one operation from the other. The client application must send ignoreRequest parameters that uniquely identifies each operation.

For example, to invoke the "reportEquipmentChange" operation, two elements should be sent within the request Body, EquipmentChange and ignoreRequest14, as shown below:

**…** <soapenv:Body> <wseq:EquipmentChange> <wseq:submitter> … </wseq:submitter> <wseq:equipmentUnit> … </wseq:equipmentUnit> </wseq:EquipmentChange> <ignoreRequest1>1</ignoreRequest1> </soapenv:Body> **…** Input parameter 1 Input parameter 2 **ignoreRequest1** identifies the reportAirbrakeTest operation (No namespace identifier needed)

Below are examples of fully function web services request messages for some of the most commonly used services: (except the userid/password have been removed, and equipment IDs changed.)

# <span id="page-36-0"></span>**Assign Equipment To Company Specific Group**

**CompanySpecificEquipmentGroup.assignEquipmentToCompanySpecificGroup** [https://servicestst.railinc.com/RAILINC\\_EMIS\\_WS/services/CompanySpecificEquipmentGroup](https://umler.release.tst.railinc.com/RAILINC_EMIS_WS/services/CompanySpecificEquipmentGroup)

#### <span id="page-36-1"></span>*Exhibit 10 Assign Equipment to Company Specific Group*

```
<soapenv:Envelope 
     xmlns:soapenv="http://schemas.xmlsoap.org/soap/envelope/"
     xmlns:gro="http://groupassignment.model.emis.services.ws.railinc.com"
     xmlns:mod="http://model.ws.railinc.com"
     xmlns:gro1="http://group.model.emis.services.ws.railinc.com"
    xmlns:glob="http://global.ws.railinc.com
     xmlns:equ="http://equipment.model.emis.services.ws.railinc.com">
     <soapenv:Header>
         <wsse:Security soapenv:mustUnderstand="1"
             xmlns:soapenc="http://schemas.xmlsoap.org/soap/encoding/"
             xmlns:wsse="http://schemas.xmlsoap.org/ws/2003/06/secext">
             <wsse:UsernameToken>
                 <wsse:Username>USERID</wsse:Username>
                 <wsse:Password>PASSWORD</wsse:Password>
             </wsse:UsernameToken>
         </wsse:Security>
     </soapenv:Header>
     <soapenv:Body>
         <gro:GroupAssignment>
             <gro:submitter>
                 <mod:company>AARE</mod:company>
                 <mod:userID>userid</mod:userID>
                 <mod:traceID>password</mod:traceID>
                 <mod:userLocale>en_US</mod:userLocale>
                 <mod:submitType>validate</mod:submitType>
             </gro:submitter>
             <!--Zero or more repetitions:-->
             <gro:groupAssign>
                 <gro1:groupId>
                      <gro1:groupIdValue>QATEST</gro1:groupIdValue>
                 </gro1:groupId>
                 <gro1:equipmentId>
                     <equ:equipmentIdValue>TEST0000000120</equ:equipmentIdValue>
                 </gro1:equipmentId>
             </gro:groupAssign>
         </gro:GroupAssignment>
         <ignoreRequest1>1</ignoreRequest1>
     </soapenv:Body>
</soapenv:Envelope>
```
# <span id="page-37-0"></span>**Pool Assignment Service**

[https://servicestst.railinc.com/RAILINC\\_EMIS\\_WS/services/EquipmentAssignment](https://umler.release.tst.railinc.com/RAILINC_EMIS_WS/services/EquipmentAssignment)

#### <span id="page-37-1"></span>*Exhibit 11 Pool Assignment*

```
<soapenv:Envelope
   xmlns:q0="http://services.ws.emis.railinc.com"
   xmlns:q1="http://model.ws.railinc.com"
   xmlns:q2="http://poolassign.model.emis.services.ws.railinc.com"
   xmlns:q3="http://equipment.model.emis.services.ws.railinc.com"
   xmlns:q4="http://global.ws.railinc.com"
 xmlns:q5="http://pool.model.emis.services.ws.railinc.com"
 xmlns:soapenv="http://schemas.xmlsoap.org/soap/envelope/"
   xmlns:xsd="http://www.w3.org/2001/XMLSchema"
   xmlns:xsi="http://www.w3.org/2001/XMLSchema-instance">
    <soapenv:Header>
         <wsse:Security soapenv:mustUnderstand="1" 
             xmlns:soapenc="http://schemas.xmlsoap.org/soap/encoding/" 
             xmlns:wsse="http://schemas.xmlsoap.org/ws/2003/06/secext">
             <wsse:UsernameToken>
                 <wsse:Username>USERID</wsse:Username>
                 <wsse:Password>PASSWORD</wsse:Password>
             </wsse:UsernameToken>
         </wsse:Security>
    </soapenv:Header>
    <soapenv:Body>
       <q0:assignEquipmentToPool>
          <q0:context>
             <q1:company>RAIL</q1:company>
             <q1:userID>USERID</q1:userID>
             <q1:traceID>1234</q1:traceID>
             <q1:userLocale>EN-US</q1:userLocale>
             <q1:environment>DEVELOPMENT</q1:environment>
             <q1:submitType>validate</q1:submitType>
          </q0:context>
          <q0:assignments>
             <q2:equipmentID>
                <q3:equipmentIdValue>AARE0000660000</q3:equipmentIdValue>
             </q2:equipmentID>
             <q2:poolID>
                <q5:poolIdValue>9990640</q5:poolIdValue>
             </q2:poolID>
          </q0:assignments>
       </q0:assignEquipmentToPool>
    </soapenv:Body>
</soapenv:Envelope>
```
# <span id="page-38-0"></span>**Pool Header Update**

[https://servicestst.railinc.com/RAILINC\\_EMIS\\_WS/services/PoolHeader](https://umler.release.tst.railinc.com/RAILINC_EMIS_WS/services/PoolHeader)

### <span id="page-38-1"></span>**Create Pool Header**

#### <span id="page-38-2"></span>*Exhibit 12 Create Pool Header*

```
<soapenv:Envelope xmlns:soapenv="http://schemas.xmlsoap.org/soap/envelope/" 
xmlns:ser="http://services.ws.emis.railinc.com" xmlns:mod="http://model.ws.railinc.com" 
xmlns:pool="http://pool.model.emis.services.ws.railinc.com" 
xmlns:glob="http://global.ws.railinc.com">
     <soapenv:Header>
           <wsse:Security soapenv:mustUnderstand="1" 
                  xmlns:soapenc="http://schemas.xmlsoap.org/soap/encoding/"
                  xmlns:wsse="http://schemas.xmlsoap.org/ws/2003/06/secext">
          <wsse:UsernameToken>
             <wsse:Username>USERID</wsse:Username>
             <wsse:Password>PASSWORD</wsse:Password>
          </wsse:UsernameToken>
       </wsse:Security>
    </soapenv:Header>
    <soapenv:Body>
       <ser:createPoolHeader>
          <ser:context>
             <!--Optional:-->
             <mod:company>RAIL</mod:company>
             <!--Optional:-->
             <mod:userID>xxxxx</mod:userID>
             <!--Optional:-->
             <mod:traceID>1212</mod:traceID>
             <!--Optional:-->
             <mod:userLocale>en_us</mod:userLocale>
             <!--Optional:-->
             <mod:environment>production</mod:environment>
             <!--Optional:-->
             <mod:submitType>validate</mod:submitType>
          </ser:context>
          <ser:pool>
             <pool:poolId>
                <pool:poolIdValue>7777778</pool:poolIdValue>
                <!--Zero or more repetitions:-->
             </pool:poolId>
             <!--Optional:-->
             <pool:poolDescription>
                <!--Optional:-->
                <!--Optional:-->
                <pool:poolDescriptionValue>test</pool:poolDescriptionValue>
             </pool:poolDescription>
             <!--Optional:-->
             <pool:extendedPoolDescription>
                  <pool:extendedPoolDescriptionValue>test</pool:extendedPoolDescriptionValue>
             </pool:extendedPoolDescription>
             <!--Optional:-->
             <pool:poolOperator1>
```

```
 <pool:poolOperatorValue>AARE</pool:poolOperatorValue>
             </pool:poolOperator1>
             <!--Optional:-->
             <pool:poolTypeCode>
                <pool:poolTypeCodeValue>P</pool:poolTypeCodeValue>
             </pool:poolTypeCode>
             <!--Optional:-->
             <pool:poolMaintenanceCode>
                <pool:poolMaintenanceCodeValue>1</pool:poolMaintenanceCodeValue>
             </pool:poolMaintenanceCode>
             <!--Optional:-->
             <pool:poolLoading>
                <pool:location>
                    <pool:locationValue>MOYOCK</pool:locationValue>
                </pool:location>
                <!--Optional:-->
                <pool:stateProvince>
                    <glob:stateProvinceValue>NC</glob:stateProvinceValue>
                </pool:stateProvince>
             </pool:poolLoading>
             <!--Optional:-->
          </ser:pool>
       </ser:createPoolHeader>
    </soapenv:Body>
</soapenv:Envelope>
```
# <span id="page-40-0"></span>**Delete Pool Header**

#### <span id="page-40-1"></span>*Exhibit 13 Delete Pool Header*

```
<soapenv:Envelope xmlns:soapenv="http://schemas.xmlsoap.org/soap/envelope/" 
xmlns:ser="http://services.ws.emis.railinc.com" xmlns:mod="http://model.ws.railinc.com" 
xmlns:pool="http://pool.model.emis.services.ws.railinc.com" 
xmlns:glob="http://global.ws.railinc.com">
     <soapenv:Header>
           <wsse:Security soapenv:mustUnderstand="1" 
                 xmlns:soapenc="http://schemas.xmlsoap.org/soap/encoding/"
                 xmlns:wsse="http://schemas.xmlsoap.org/ws/2003/06/secext">
          <wsse:UsernameToken>
             <wsse:Username>USERID</wsse:Username>
             <wsse:Password>PASSWORD</wsse:Password>
          </wsse:UsernameToken>
       </wsse:Security>
    </soapenv:Header>
    <soapenv:Body>
       <ser:deletePoolHeader>
           <ser:context>
             <!--Optional:-->
             <mod:company>RAIL</mod:company>
             <!--Optional:-->
             <mod:userID>xxx</mod:userID>
             <!--Optional:-->
             <mod:traceID>1212</mod:traceID>
             <!--Optional:-->
             <mod:userLocale>en_us</mod:userLocale>
             <!--Optional:-->
             <mod:environment>production</mod:environment>
             <!--Optional:-->
             <mod:submitType>validate</mod:submitType>
          </ser:context>
          <ser:poolID>
             <pool:poolIdValue>7776694</pool:poolIdValue>
          </ser:poolID>
       </ser:deletePoolHeader>
    </soapenv:Body>
</soapenv:Envelope>
```
# <span id="page-41-0"></span>**Modify Pool Header**

#### <span id="page-41-1"></span>*Exhibit 14 Modify Pool Header*

```
<soapenv:Envelope xmlns:soapenv="http://schemas.xmlsoap.org/soap/envelope/" 
xmlns:ser="http://services.ws.emis.railinc.com" xmlns:mod="http://model.ws.railinc.com" 
xmlns:pool="http://pool.model.emis.services.ws.railinc.com" 
xmlns:glob="http://global.ws.railinc.com">
      <soapenv:Header>
           <wsse:Security soapenv:mustUnderstand="1" 
                  xmlns:soapenc="http://schemas.xmlsoap.org/soap/encoding/"
                 xmlns:wsse="http://schemas.xmlsoap.org/ws/2003/06/secext">
          <wsse:UsernameToken>
             <wsse:Username>USERID</wsse:Username>
             <wsse:Password>PASSWORD</wsse:Password>
          </wsse:UsernameToken>
       </wsse:Security>
    </soapenv:Header>
    <soapenv:Body>
       <ser:updatePoolHeader>
           <ser:context>
             <!--Optional:-->
             <mod:company>RAIL</mod:company>
             <!--Optional:-->
             <mod:userID>xxx</mod:userID>
             <!--Optional:-->
             <mod:traceID>1212</mod:traceID>
             <!--Optional:-->
             <mod:userLocale>en_us</mod:userLocale>
             <!--Optional:-->
             <mod:environment>production</mod:environment>
             <!--Optional:-->
             <mod:submitType>validate</mod:submitType>
          </ser:context>
          <ser:pool>
             <pool:poolId>
                <pool:poolIdValue>7776694</pool:poolIdValue>
                <!--Zero or more repetitions:-->
             </pool:poolId>
             <!--Optional:-->
             <pool:poolDescription>
                <pool:poolDescriptionValue>Pool Update test</pool:poolDescriptionValue>
             </pool:poolDescription>
```
<!--Optional:-->

```
 </ser:pool>
       </ser:updatePoolHeader>
    </soapenv:Body>
</soapenv:Envelope>
```
### <span id="page-42-0"></span>**Addition and Betterment – New**

#### <span id="page-42-1"></span>*Exhibit 15 Addition and Betterment – New*

```
<s:Envelope xmlns:s="http://schemas.xmlsoap.org/soap/envelope/" 
xmlns:eq="http://schemas.railinc.com/eq/umler/equipment/dynamic">
    <s:Header>
       <wsse:Security s:mustUnderstand="1" xmlns:wsse="http://docs.oasis-
open.org/wss/2004/01/oasis-200401-wss-wssecurity-secext-1.0.xsd" 
xmlns:wsu="http://docs.oasis-open.org/wss/2004/01/oasis-200401-wss-wssecurity-utility-
1.0.xsd">
          <wsse:UsernameToken wsu:Id="UsernameToken-3">
             <wsse:Username>USERID</wsse:Username>
             <wsse:Password Type="http://docs.oasis-open.org/wss/2004/01/oasis-200401-wss-
username-token-profile-1.0#PasswordText">PASSWORD</wsse:Password>
             <wsse:Nonce EncodingType="http://docs.oasis-open.org/wss/2004/01/oasis-200401-
wss-soap-message-security-1.0#Base64Binary">pf7x5g59FWca7tX9JrPCzw==</wsse:Nonce>
             <wsu:Created>2013-02-06T22:43:30.565Z</wsu:Created>
          </wsse:UsernameToken>
       </wsse:Security>
    </s:Header>
    <s:Body xmlns:xsd="http://www.w3.org/2001/XMLSchema" 
xmlns:xsi="http://www.w3.org/2001/XMLSchema-instance">
       <UmlerEquipmentChangeRequest 
xmlns="http://schemas.railinc.com/eq/umler/service/dynamic/equipmentservice">
          <DocumentHeader>
             <Sender xmlns="http://schemas.railinc.com/eq/umler/service/header">
                <OrganizationContact>
                   <OrganizationIdentification>
                      <OrganizationName>AARE</OrganizationName>
                     <OrganizationIdentifier>AARE</OrganizationIdentifier>
                   </OrganizationIdentification>
                </OrganizationContact>
             </Sender>
             <Receiver xmlns="http://schemas.railinc.com/eq/umler/service/header">
                <OrganizationContact>
                   <OrganizationIdentification>
                      <OrganizationName>RAIL</OrganizationName>
                     <OrganizationIdentifier>RAIL</OrganizationIdentifier>
                   </OrganizationIdentification>
                </OrganizationContact>
             </Receiver>
             <DocumentDetail xmlns="http://schemas.railinc.com/eq/umler/service/header">
                <CreateDateAndTime>2020-08-16T10:11:19.779256-05:00</CreateDateAndTime>
                <InstanceIdentifier>42239702-eb34-492a-8a5b-28592f30b204</InstanceIdentifier>
             </DocumentDetail>
          </DocumentHeader>
          <ServiceContext>
             <CustomerIdentity xmlns="http://schemas.railinc.com/eq/umler/service/header">
                <Customer>
                   <SCAC>RAIL</SCAC>
                </Customer>
             </CustomerIdentity>
             <SubmitMode xmlns="http://schemas.railinc.com/eq/umler/service/header">
                <SubmitModeType>VALIDATE</SubmitModeType>
             </SubmitMode>
             <ClientContext xmlns="http://schemas.railinc.com/eq/umler/service/header">
                <TraceID>XXX</TraceID>
                <EnvironmentType>TEST</EnvironmentType>
             </ClientContext>
          </ServiceContext>
          <EquipmentUnit>
```

```
 <EquipmentUnitIdentifier 
xmlns="http://schemas.railinc.com/eq/umler/equipment/dynamic">
                <EquipmentInitial>RAIL</EquipmentInitial>
                <EquipmentNumber>0000000010</EquipmentNumber>
             </EquipmentUnitIdentifier>
             <EquipmentUnitCharacteristics 
xmlns="http://schemas.railinc.com/eq/umler/equipment/dynamic">
                <ECCOperation xsi:type="eq:ChangeComponentElement">
                   <componentElement>
                      <elementID>A150</elementID>
                     <elementValue>9200</elementValue>
                     <componentID>BASE</componentID>
                     <componentLocation>1</componentLocation>
                   </componentElement>
                  <componentElement>
                      <elementID>A184</elementID>
                     <elementValue>9000</elementValue>
                     <componentID>BASE</componentID>
                     <componentLocation>1</componentLocation>
                   </componentElement>
                  <componentElement>
                      <elementID>A316</elementID>
                     <elementValue>P</elementValue>
                      <componentID>ABIND</componentID>
                      <componentLocation>AB2</componentLocation>
                     <parentComponentID>BASE</parentComponentID>
                     <parentComponentLocation>1</parentComponentLocation>
                   </componentElement>
                   <componentElement>
                      <elementID>A317</elementID>
                     <elementValue>100</elementValue>
                     <componentID>ABIND</componentID>
                     <componentLocation>AB2</componentLocation>
                     <parentComponentID>BASE</parentComponentID>
                     <parentComponentLocation>1</parentComponentLocation>
                   </componentElement>
                   <componentElement>
                      <elementID>A318</elementID>
                     <elementValue>GNRL</elementValue>
                     <componentID>ABIND</componentID>
                     <componentLocation>AB2</componentLocation>
                      <parentComponentID>BASE</parentComponentID>
                      <parentComponentLocation>1</parentComponentLocation>
                   </componentElement>
                  <componentElement>
                      <lastUpdateTimestamp>2020-06-06T09:45:46</lastUpdateTimestamp>
                      <elementID>A319</elementID>
                     <elementValue>20130201</elementValue>
                     <componentID>ABIND</componentID>
                     <componentLocation>AB2</componentLocation>
                     <parentComponentID>BASE</parentComponentID>
                     <parentComponentLocation>1</parentComponentLocation>
                   </componentElement>
                  <componentElement>
                      <elementID>A316</elementID>
                     <elementValue>P</elementValue>
                     <componentID>ABIND</componentID>
                     <componentLocation>AB1</componentLocation>
                     <parentComponentID>BASE</parentComponentID>
                      <parentComponentLocation>1</parentComponentLocation>
                   </componentElement>
                  <componentElement>
                      <elementID>A317</elementID>
```

```
 <elementValue>100</elementValue>
                     <componentID>ABIND</componentID>
                     <componentLocation>AB1</componentLocation>
                     <parentComponentID>BASE</parentComponentID>
                     <parentComponentLocation>1</parentComponentLocation>
                   </componentElement>
                  <componentElement>
                      <elementID>A318</elementID>
                     <elementValue>GNRL</elementValue>
                     <componentID>ABIND</componentID>
                     <componentLocation>AB1</componentLocation>
                     <parentComponentID>BASE</parentComponentID>
                     <parentComponentLocation>1</parentComponentLocation>
                   </componentElement>
                  <componentElement>
                      <lastUpdateTimestamp>2020-06-06T09:45:46</lastUpdateTimestamp>
                      <elementID>A319</elementID>
                     <elementValue>20200201</elementValue>
                     <componentID>ABIND</componentID>
                      <componentLocation>AB1</componentLocation>
                      <parentComponentID>BASE</parentComponentID>
                     <parentComponentLocation>1</parentComponentLocation>
                   </componentElement>
                </ECCOperation>
                <ECCOperation xsi:type="eq:ChangeComponent">
                   <addComponent>
                      <lastUpdateTimestamp>2020-06-06T09:45:46</lastUpdateTimestamp>
                      <componentID>ABIND</componentID>
                     <componentLocation>AB1</componentLocation>
                     <parentComponentID>BASE</parentComponentID>
                     <parentComponentLocation>1</parentComponentLocation>
                   </addComponent>
                  <addComponent>
                                 <lastUpdateTimestamp>2020-06-06T09:45:46</lastUpdateTimestamp>
                      <componentID>ABIND</componentID>
                     <componentLocation>AB2</componentLocation>
                     <parentComponentID>BASE</parentComponentID>
                     <parentComponentLocation>1</parentComponentLocation>
                   </addComponent>
                </ECCOperation>
             </EquipmentUnitCharacteristics>
          </EquipmentUnit>
       </UmlerEquipmentChangeRequest>
    </s:Body>
</s:Envelope>
```
### <span id="page-45-0"></span>**Addition and Betterment – Update**

#### <span id="page-45-1"></span>*Exhibit 16 Addition and Betterment – Update*

```
<s:Envelope xmlns:s="http://schemas.xmlsoap.org/soap/envelope/" 
xmlns:eq="http://schemas.railinc.com/eq/umler/equipment/dynamic">
    <s:Header>
       <wsse:Security s:mustUnderstand="1" xmlns:wsse="http://docs.oasis-
open.org/wss/2004/01/oasis-200401-wss-wssecurity-secext-1.0.xsd" 
xmlns:wsu="http://docs.oasis-open.org/wss/2004/01/oasis-200401-wss-wssecurity-utility-
1.0.xsd">
          <wsse:UsernameToken wsu:Id="UsernameToken-3">
             <wsse:Username>USERID</wsse:Username>
             <wsse:Password Type="http://docs.oasis-open.org/wss/2004/01/oasis-200401-wss-
username-token-profile-1.0#PasswordText">PASSWORD</wsse:Password>
             <wsse:Nonce EncodingType="http://docs.oasis-open.org/wss/2004/01/oasis-200401-
wss-soap-message-security-1.0#Base64Binary">pf7x5g59FWca7tX9JrPCzw==</wsse:Nonce>
             <wsu:Created>2020-02-06T22:43:30.565Z</wsu:Created>
          </wsse:UsernameToken>
       </wsse:Security>
    </s:Header>
    <s:Body xmlns:xsd="http://www.w3.org/2001/XMLSchema" 
xmlns:xsi="http://www.w3.org/2001/XMLSchema-instance">
       <UmlerEquipmentChangeRequest 
xmlns="http://schemas.railinc.com/eq/umler/service/dynamic/equipmentservice">
          <DocumentHeader>
             <Sender xmlns="http://schemas.railinc.com/eq/umler/service/header">
                <OrganizationContact>
                   <OrganizationIdentification>
                      <OrganizationName>AARE</OrganizationName>
                     <OrganizationIdentifier>AARE</OrganizationIdentifier>
                   </OrganizationIdentification>
                </OrganizationContact>
             </Sender>
             <Receiver xmlns="http://schemas.railinc.com/eq/umler/service/header">
                <OrganizationContact>
                   <OrganizationIdentification>
                      <OrganizationName>RAIL</OrganizationName>
                      <OrganizationIdentifier>RAIL</OrganizationIdentifier>
                   </OrganizationIdentification>
                </OrganizationContact>
             </Receiver>
             <DocumentDetail xmlns="http://schemas.railinc.com/eq/umler/service/header">
                <CreateDateAndTime>2020-08-16T10:11:19.779256-05:00</CreateDateAndTime>
                <InstanceIdentifier>42239702-eb34-492a-8a5b-28592f30b204</InstanceIdentifier>
             </DocumentDetail>
          </DocumentHeader>
          <ServiceContext>
             <CustomerIdentity xmlns="http://schemas.railinc.com/eq/umler/service/header">
                <Customer>
                   <SCAC>RAIL</SCAC>
                </Customer>
             </CustomerIdentity>
             <SubmitMode xmlns="http://schemas.railinc.com/eq/umler/service/header">
                <SubmitModeType>VALIDATE</SubmitModeType>
             </SubmitMode>
             <ClientContext xmlns="http://schemas.railinc.com/eq/umler/service/header">
                <TraceID>XXXXXXXXXXXXX</TraceID>
                <EnvironmentType>TEST</EnvironmentType>
             </ClientContext>
          </ServiceContext>
          <EquipmentUnit>
```

```
 <EquipmentUnitIdentifier
xmlns="http://schemas.railinc.com/eq/umler/equipment/dynamic">
                <EquipmentInitial>RAIL</EquipmentInitial>
                <EquipmentNumber>0000000301</EquipmentNumber>
             </EquipmentUnitIdentifier>
             <EquipmentUnitCharacteristics 
xmlns="http://schemas.railinc.com/eq/umler/equipment/dynamic">
                <ECCOperation xsi:type="eq:ChangeComponentElement">
                   <componentElement>
                      <elementID>A150</elementID>
                     <elementValue>9300</elementValue>
                     <componentID>BASE</componentID>
                     <componentLocation>1</componentLocation>
                   </componentElement>
                  <componentElement>
                      <elementID>A316</elementID>
                     <elementValue>P</elementValue>
                     <componentID>ABIND</componentID>
                     <componentLocation>AB3</componentLocation>
                     <parentComponentID>BASE</parentComponentID>
                      <parentComponentLocation>1</parentComponentLocation>
                   </componentElement>
                  <componentElement>
                      <elementID>A317</elementID>
                     <elementValue>100</elementValue>
                      <componentID>ABIND</componentID>
                      <componentLocation>AB3</componentLocation>
                     <parentComponentID>BASE</parentComponentID>
                     <parentComponentLocation>1</parentComponentLocation>
                   </componentElement>
                   <componentElement>
                      <elementID>A318</elementID>
                     <elementValue>GNRL</elementValue>
                     <componentID>ABIND</componentID>
                     <componentLocation>AB3</componentLocation>
                     <parentComponentID>BASE</parentComponentID>
                      <parentComponentLocation>1</parentComponentLocation>
                   </componentElement>
                  <componentElement>
                      <lastUpdateTimestamp>2020-06-06T09:45:46</lastUpdateTimestamp>
                      <elementID>A319</elementID>
                     <elementValue>20130201</elementValue>
                     <componentID>ABIND</componentID>
                     <componentLocation>AB3</componentLocation>
                     <parentComponentID>BASE</parentComponentID>
                     <parentComponentLocation>1</parentComponentLocation>
                   </componentElement>
                </ECCOperation>
                <ECCOperation xsi:type="eq:ChangeComponent">
                   <addComponent>
                      <lastUpdateTimestamp>2020-06-06T09:45:46</lastUpdateTimestamp>
                      <componentID>ABIND</componentID>
                      <componentLocation>AB2</componentLocation>
                      <parentComponentID>BASE</parentComponentID>
                     <parentComponentLocation>1</parentComponentLocation>
                   </addComponent>
                </ECCOperation>
             </EquipmentUnitCharacteristics>
          </EquipmentUnit>
       </UmlerEquipmentChangeRequest>
    </s:Body>
```